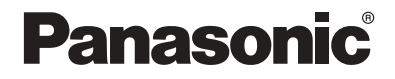

## **たまま おもの おもの たいじょう 使用説明書 第 1 級 2000 年 1000 年 1000 年 1000 年 1000 年 1000 年 1000 年 1000 年 1000 年 1000 年 1000 年 1000 年 1000 年 1000 年 1000 年 1000 年 1000 年 1000 年 1000 年 1000 年 1000 年 1000 年 1000 年 1000 年 1000 年 1000 年 1000 年 1000 年 1000 年 1000 年 1000**

Printed in Taiwan

**AK-161530**

## 機 種 名 **NR-D61CGS**

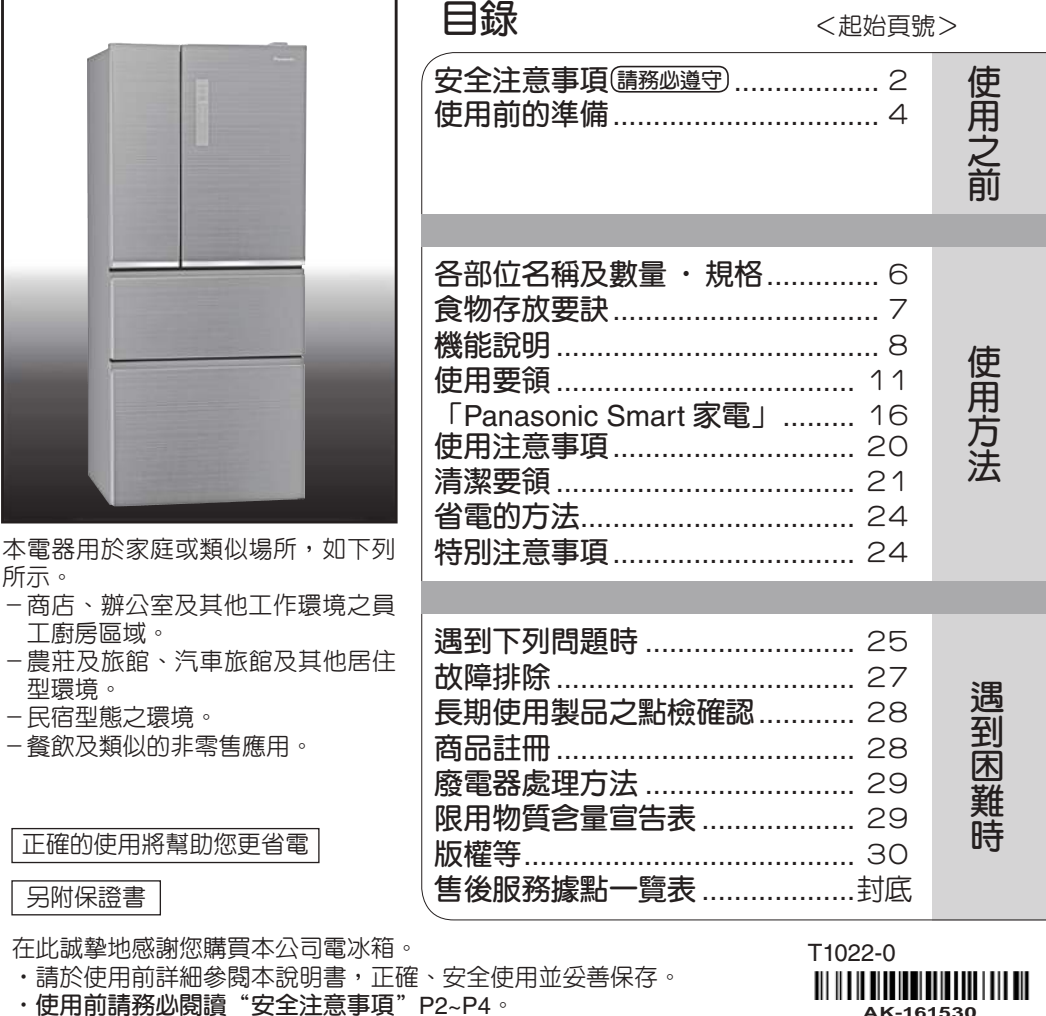

名稱等。

・為確保您的權益,務必請經銷商於保證書上記入購買日期,經銷商

'n,

# **安全注意事項 請務必遵守**

**為了防止給使用者和他人造成意外的危害和財產的損壞,請務必遵守下述事項。**

■對於無視表示内容而採取了錯誤的使用方法所可能會造成的危害及損壞程度,將以下列標誌 **進行區分和說明﹕**

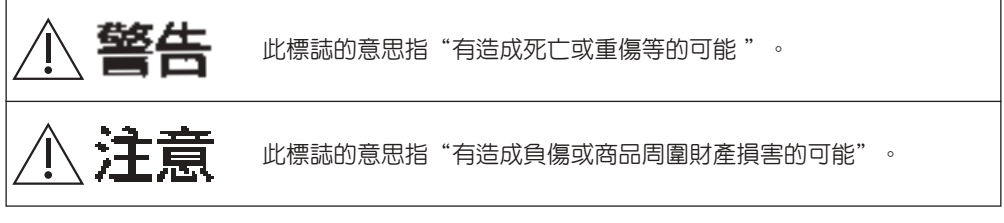

■對於須導守的内容種類,將以下列圖形符號來區分和說明(下列僅為圖形符號的舉例而已):

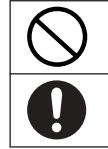

此類圖形符號的意思指﹕不能進行的"禁止"。

此類圖形符號的意思指﹕必須實行的"強制"。

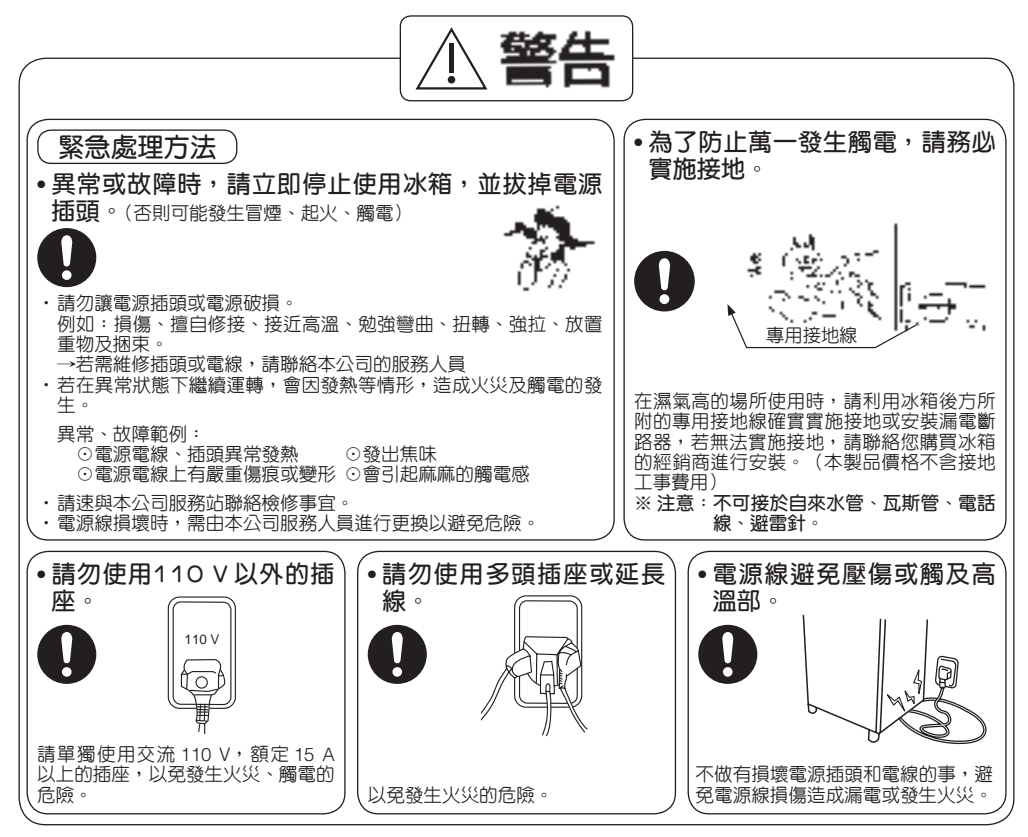

## **安全注意事項**

**請務必遵守**

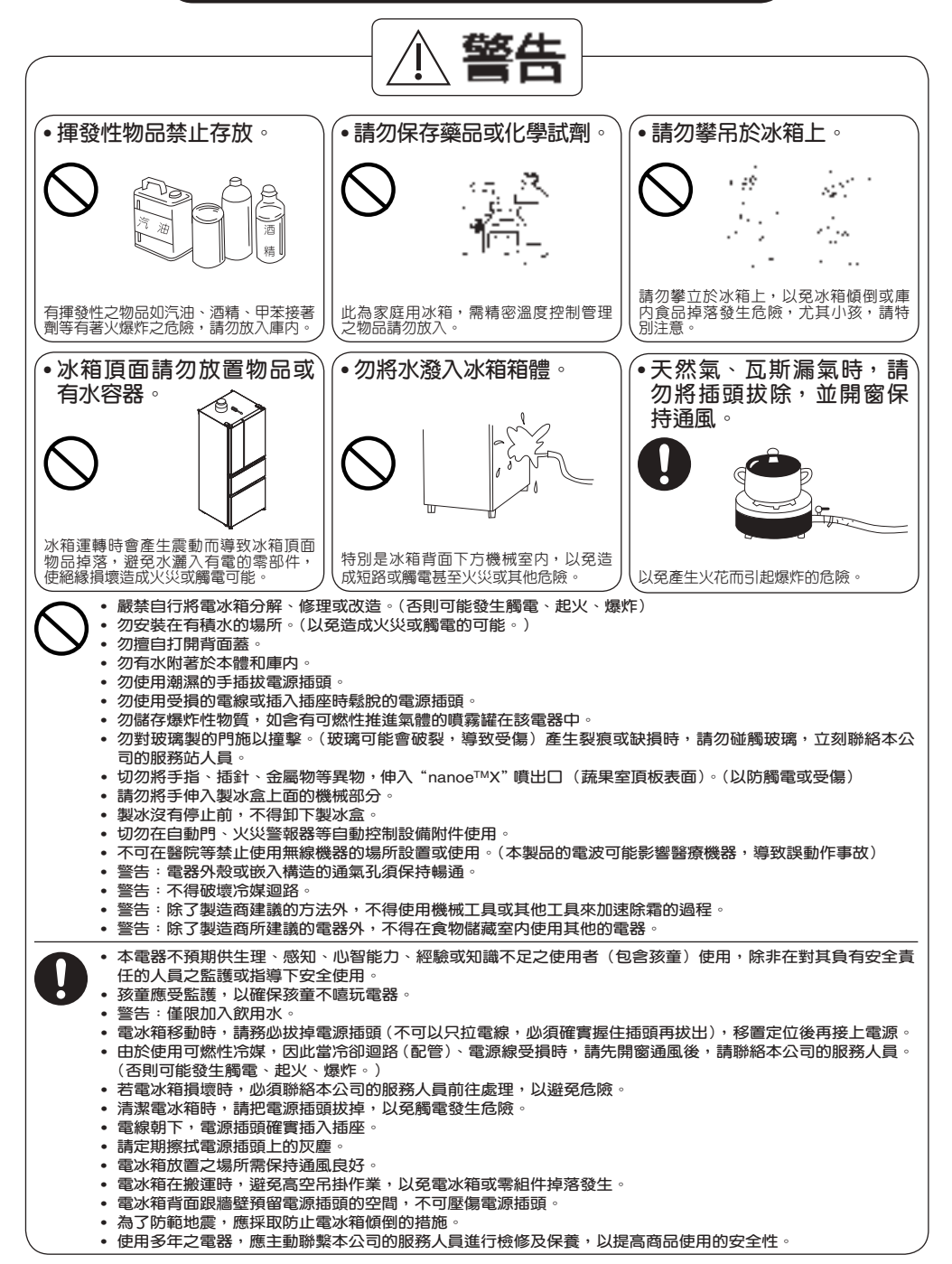

## **安全注意事項 請務必遵守**

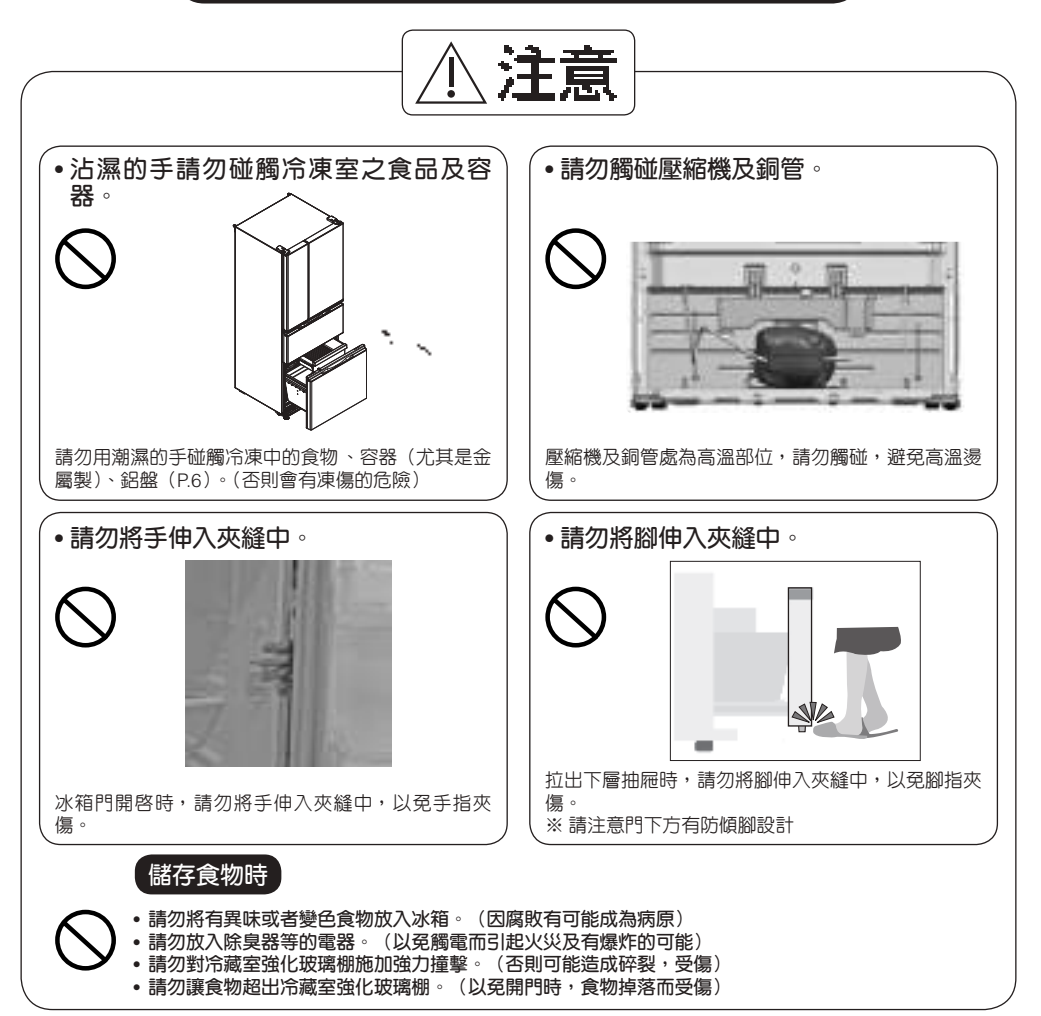

# 使用前的準備

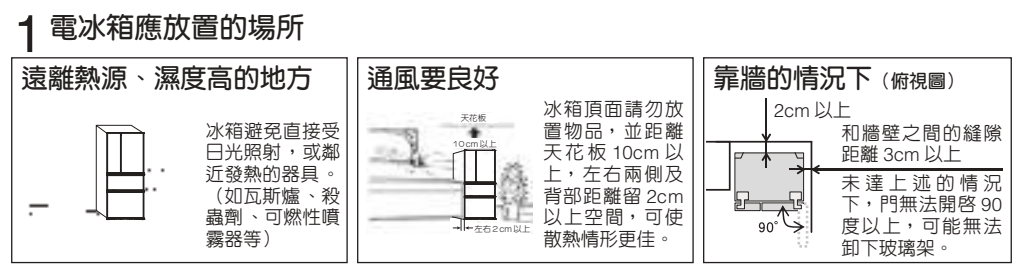

# 使用前的準備

## 2 **電冰箱的安裝、固定**

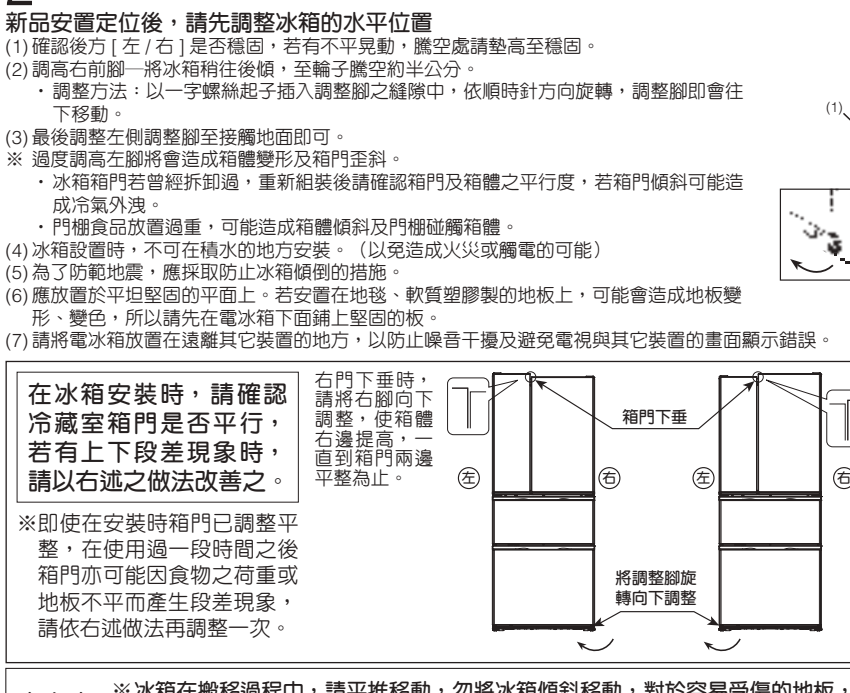

請注意 ※冰箱在搬移過程中,請平推移動,勿將冰箱傾斜移動,對於容易受傷的地板,建議舖上保護用 **板。(因有弄傷地板的可能)**

**開始使用時:拆下包裝材料後,依所附之說明書指示將附屬品放在正確位置**。

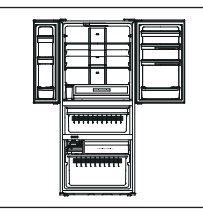

(1) **庫內清潔**

- ˙使用柔軟布類沾濕清潔。
- ˙再以乾布擦拭庫內門開 關,避免殘留水珠凍結, 卡住門開關。

**電 源** 110V 6

- (2) **插電** ˙使用專用插座。
- 靜放30分鐘後才可插電。
- ˙電線朝下,電源插頭確實地插入插座。
- ˙請定期擦拭電源插頭上的灰塵。
- ˙請勿用潮濕的手插拔電源插頭。
- •請勿使用受損的電線或插入插座時鬆脫 的電源插頭。

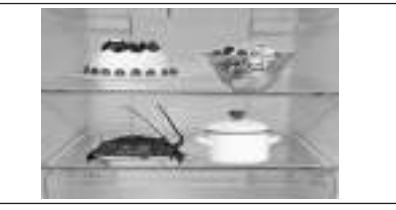

### (3) **放入食品**

- ˙運轉4~5小時庫內溫度降低後再放入食品
- ※一次同時放入大量食品時,冷卻速度較慢,建議 分批存放。
- ˙冰箱內充分冷卻後,才會開始自動製冰。(庫內 保持充分冷度時製冰盒才會給水)
- 。<br>"食品收入冰箱時,不可對冷藏室強化玻璃棚有強<br>烈的衝擊。(以免冷藏室強化玻璃棚破碎,會有 烈的衝擊。(以免冷藏室強化玻璃棚破碎,會有 受傷的可能)
- · 食品收入冰箱時, 不可放於冷藏室強化玻璃棚的 邊緣。
- ・食品太大放不進去門棚,請勿強行放入。(以免 食品落下,有受傷的可能)
- ・食品放入冰箱時,瓶類不可放入冷凍室&微凍結<br>室。(以至内容物結冰破裂,有受傷的可能) 室。(以免內容物結冰破裂,有受傷的可能)

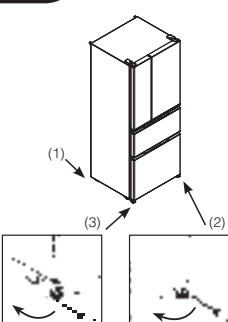

左門下垂時, 請將左腳向下 調整,使箱體 左邊提高,一 直到箱門兩邊 平整為止。

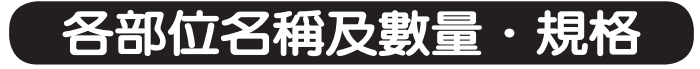

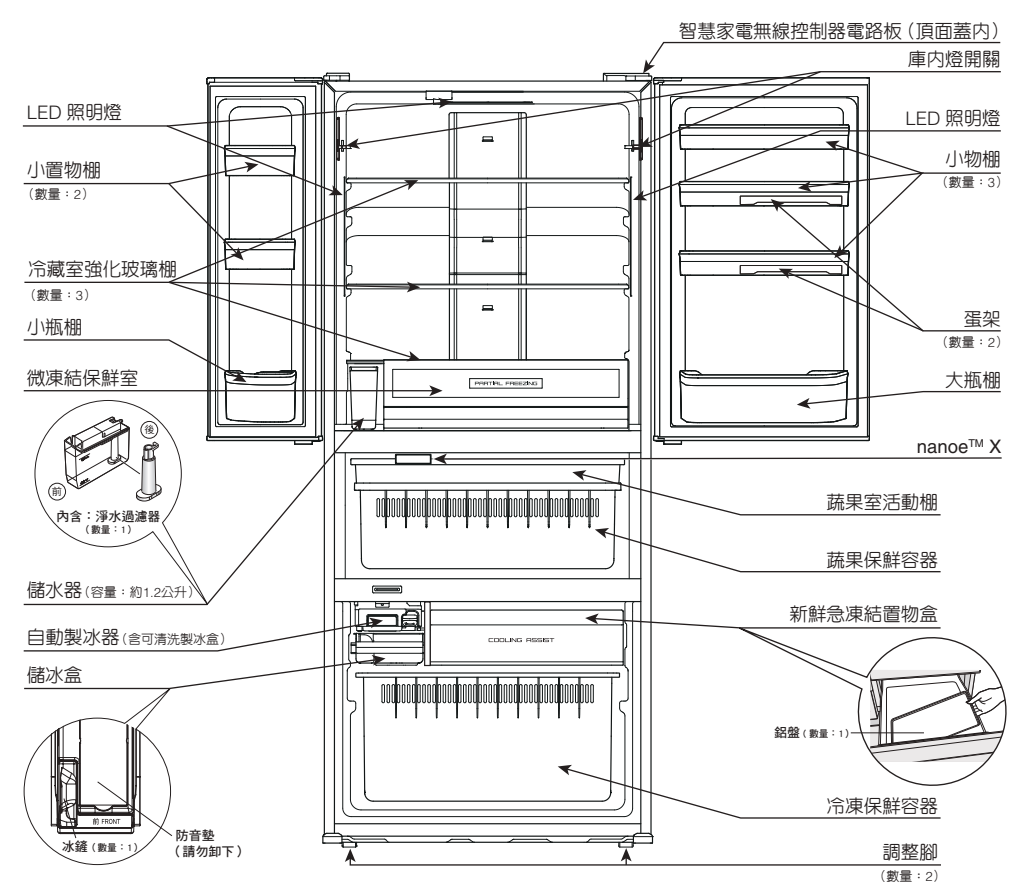

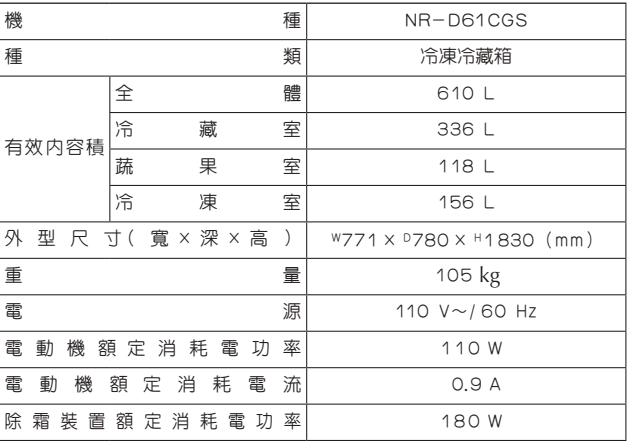

食物存放要訣

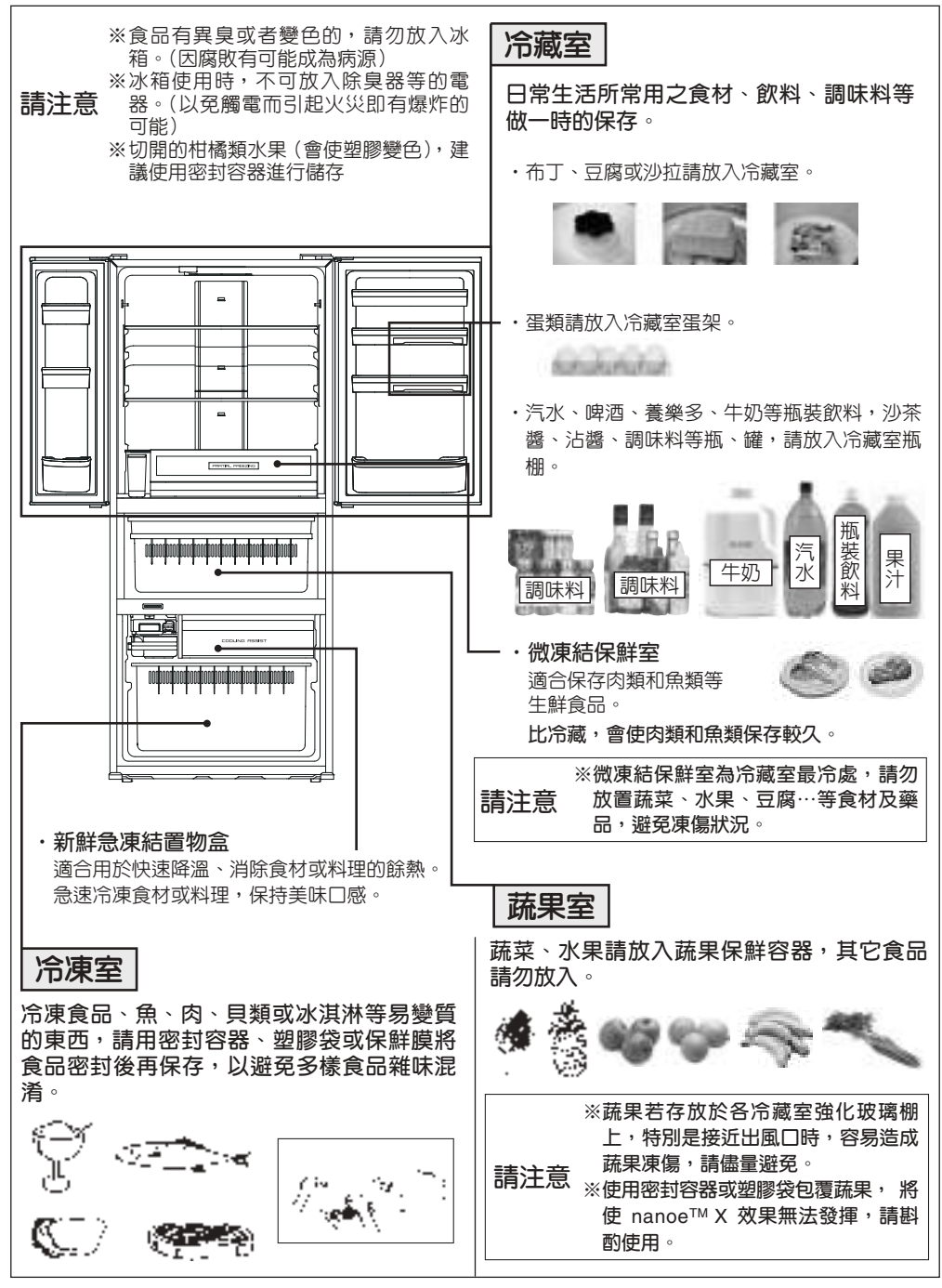

# 機能說明

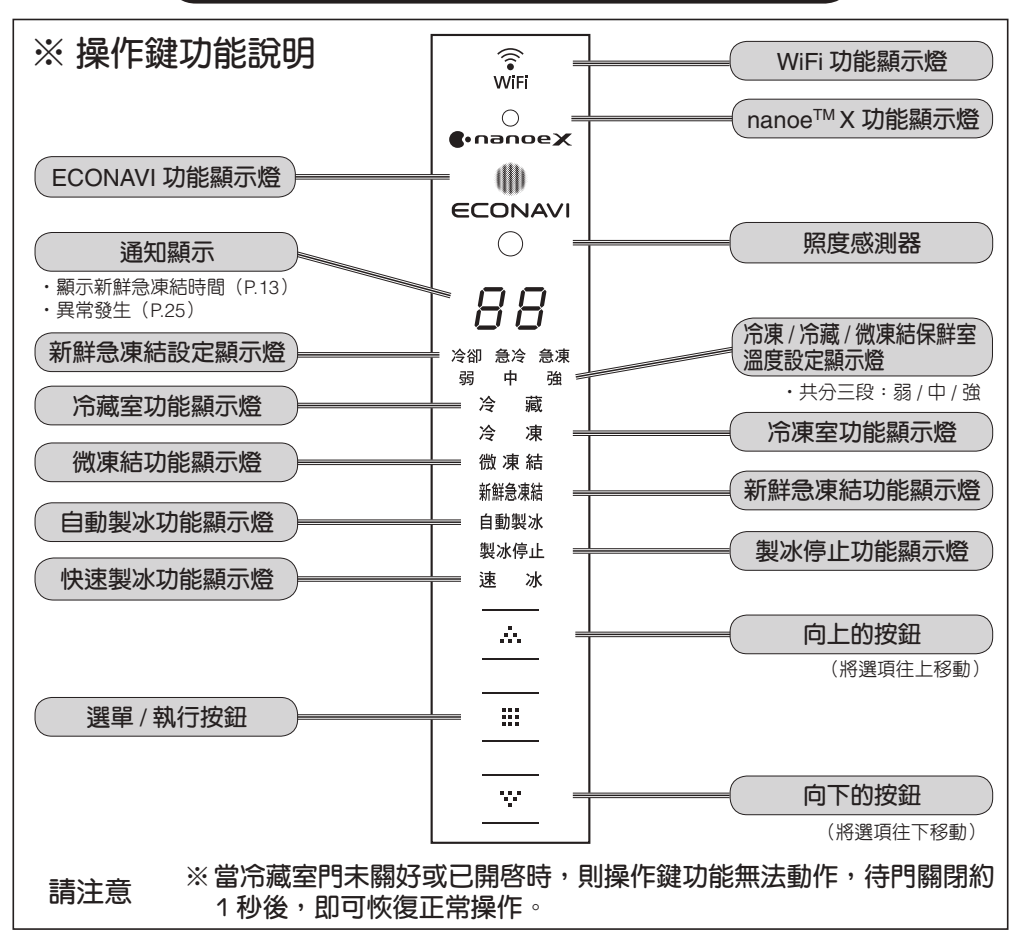

## **※ 關於** ECONAVI **運轉模式** / **省電訣竅**

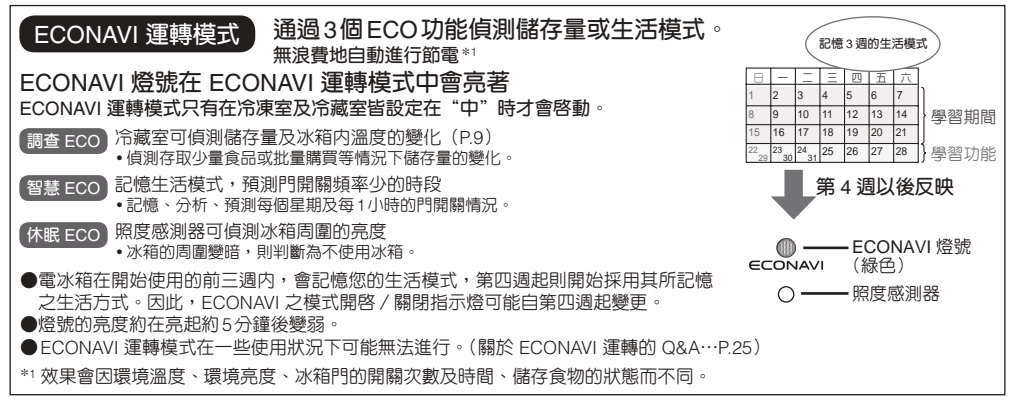

# 機能說明

## **※ 關於變頻式機能**

- ・聰明省雷,由於採用高效率變頻壓縮機,迴轉速自動調節,所以較傳統式冰箱更加省雷。
- ・恆溫保鮮,冰箱内溫差變化頻率次數少,延長食物保鮮時間。
- ˙壓縮機低頻啟動,較於傳統式冰箱更加靜音。

## **※ 關於冷藏室收納量檢知**

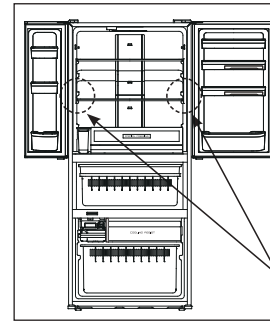

當冷藏室由開門變為關門時會進行收納量檢知:庫内的LED照明依 序點滅(天面→左上→右上→右上),藉由光收納量感知器得到不 同角度照射的庫內照度值,來判定庫內食品的增減。(約10秒) 在收納量檢知時,操作面板上的ECONAVI綠燈會點滅3回\*1,表示 光收納量感知器偵測中。(\*1:ECONAVI綠燈點滅只在冷凍室及冷 藏室皆設定**"**中**"**時才會動作)

儲存量感應器 (庫內燈(LED)的一部分)

## **※ 關於自動除霜**

本機種電冰箱的構造,是以内藏的冷卻器將空氣冷卻,以風扇使冷氣循環,因此冷藏室不會結 霜,冷凍室部品表面會有些許霜附,此為正常現象,而內藏冷卻器上所附之霜,以微電腦處理 器控制除霜電熱管自動除霜。

## **※關於**nanoeTM X**裝置**

本機種附有nanoe™ X裝置,nanoe™ X是通過施加高壓來分離水分子而產生的帶電淨水粒 子,可用於保鮮\*2、抑菌\*3、除臭\*4、等。

(nanoeTM X是含有nanoeTM 10倍量的羥自由基的微粒子離子。)

(\*2:由台灣 Panasonic 實驗室檢驗,測試方法:在 5℃模擬空間中,針對芒果(約427g~ 469g)在有/無 nanoeTM X 環境比較。測試報告:台灣 Panasonic 實驗室低溫障礙抑制報 告。\*3:由日本 Panasonic 公司檢驗,測試方法:將細菌培養皿(37℃、1日培養)置於 45L 測試箱中,(0.1.2.4.8 小時)取樣,共 5 個時間點,報告書編號:1V332-170901-F01。\*4:由 台灣 Panasonic 實驗室檢驗,測試方法:依據 6 階段臭氣強度表示法,在有無 nanoe™ X 的 環境下,將試驗臭味放進冷藏室後之臭味程度,共進行 7 日,測試報告:台灣 Panasonic 實 驗室官能評價報告。

˙nanoeTM X 裝置動作時,有時會略感到有臭氧氣味,但對人體沒有影響。

˙nanoeTM X 與溫度設定無關,會自動切換模式。

# 機能說明

## **※ 關於蔬果室**

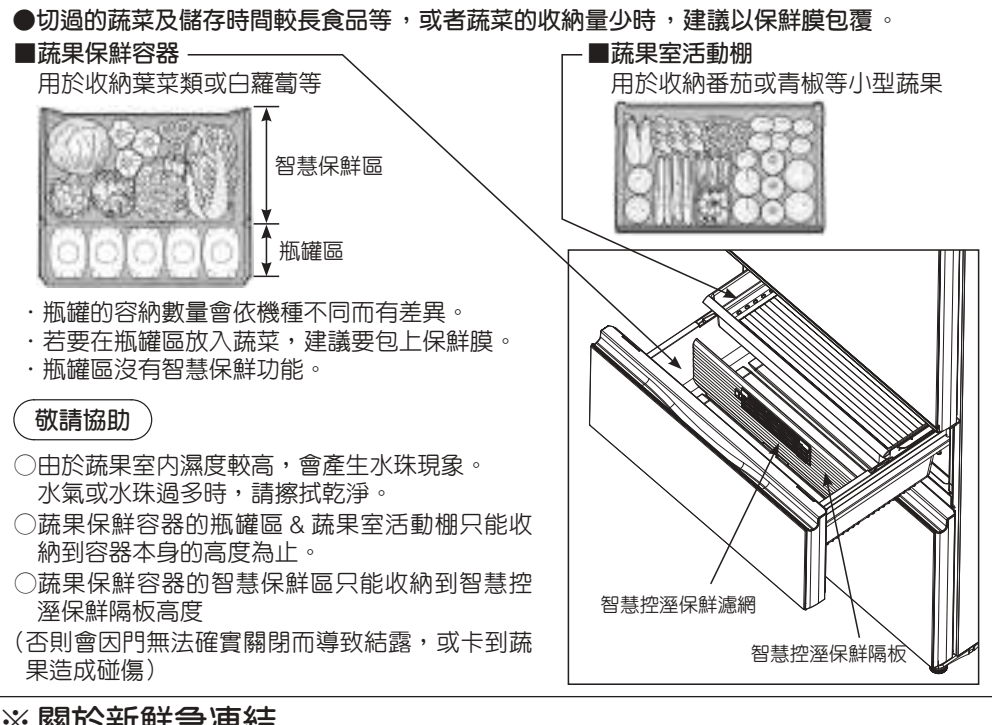

## **※關於新鮮急凍結**

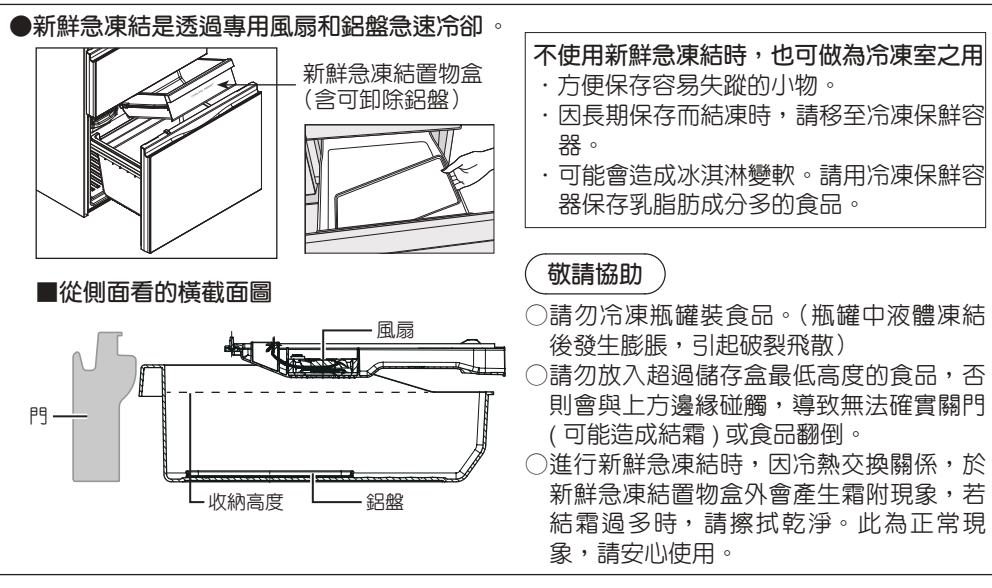

**冷凍室/冷藏室/微凍結室溫度調節要領**

通常,電冰箱的溫度設定是"中",如果想要更改溫度狀態,可以調節溫度。

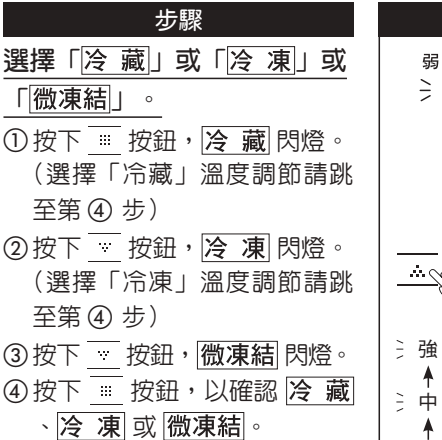

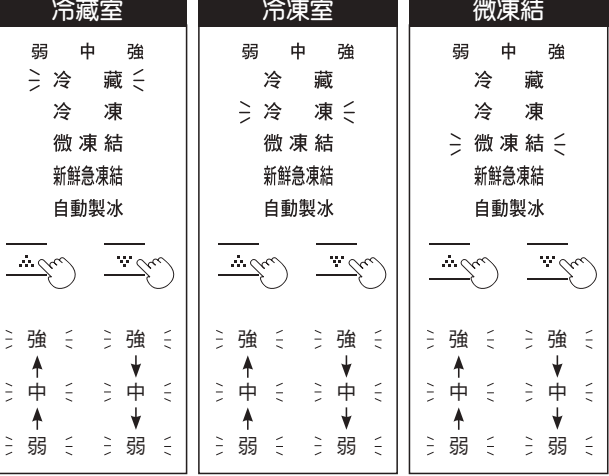

### **請注意**

- ※ 按下  $\overline{\phantom{a}}$  按鈕至 $\widehat{\phantom{a}}$  閃燈時, 再次按下  $\overline{\phantom{a}}$  按鈕時, 將 不改變顯示燈並會聽見「嗶,嗶,嗶」的三聲提示音。
- ※ 按下 按鈕至 自動製冰 閃燈時,再次按下 按鈕 時,將不改變顯示燈並會聽見「嗶,嗶,嗶」的三聲提 示音。
- $(6)$ 按下  $\overline{w}$  或  $\overline{w}$  按鈕, 使想要 的顯示燈閃燈。

**更改選項至想要的設定。**

**⑥按下 | 按鈕,設定欲更改的** 設定值,嗶聲表示設定已經完 成。

(經過短暫的時間後,顯示燈 會熄滅。)

### **冷藏室** / **冷凍室 微調模式**

如果要精確的進行電冰箱溫度控制,可以利用冷藏室/冷凍室微調模式,操作說明如下:

・ 冷藏室/冷凍室的溫度設定原本為"強"、"中"、"弱"3 階段,利用微調模式進行 9 段設定。

### **冷凍室設定 設定步驟**

- ① 按下 按鈕, 閃燈。
- $\circledR$  按下  $\overline{\mathbb{C}}$  按鈕, 使 冷凍 閃燈。
- ③ 按下 | 按鈕,再按 | 按鈕,使"弱"閃燈。
- ④ 按住 按鈕至少 10 秒鐘後會聽見「嗶」的一聲。 (此時"弱"燈亮)
- 6 按下 | 或 | 较鈕,以進行調整。(選擇想要的段階,再 按下 | 被示 , 神聲表示設定已經完成。經過短暫的時間 後,顯示燈會熄滅。)

### **冷藏室設定 設定步驟**

根據上方的①至⑤步驟,略過②步驟,即可進行冷藏室微調設 定。

**取消步驟** 以同樣的方式進行以上的步驟①至④即可取消設定。 完成解除溫度微調,請設定為平常使用的溫度。

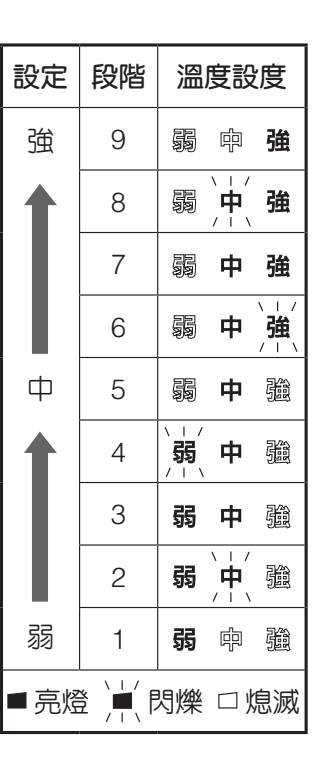

### **請注意**

- ※如停電或拔出插頭時,冷凍室 / 冷藏室微調模式會自動恢復正常模式的"弱",請再次設定至 欲使用的段階。
- ※微凍結室溫度無法使用微調模式。

※冷凍室或冷藏室微調模式時 ECONAVI 不啟動。

※使用智慧型手機控制 Panasonic Smart 家電(P.16)時,庫溫調節功能無法設定或使用溫度 微調,在溫度微調模式下使用 APP 變更溫度設定時將會取消溫度微調模式而進入一般模式, 溫度設定變更為 APP 所設定的段階。

**關於新鮮急凍結**

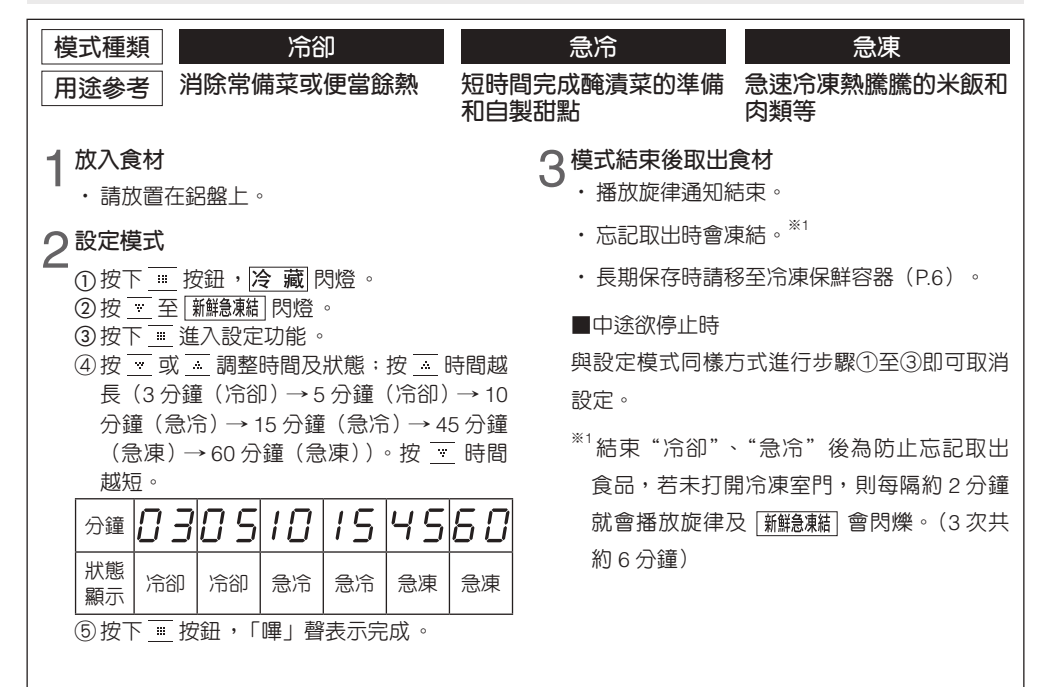

### **請注意**

※ 當 "冷卻"、"急冷"或 "急凍"的任何一個顯示燈和冷藏室門的 "新鮮急凍結"顯示燈閃爍時,表示新鮮 急凍結功能暫停中,時間也會進行計時,並播放通知結束的旋律。(食品無法充分冷卻)

- → 初次通電時, 請於庫溫冷卻後重新設定使用。
- → 除霜時, 請於除霜結束後重新設定使用。

※ 可能會因為食品量、種類、烹調方式、食品放入方式以及冰箱門開關的次數而未能充分急冷和急凍。

→ 請再度設定"新鮮急凍結"。

※ 在新鮮急凍結運轉中設定"速冰"後即停止新鮮急凍結。

※ 在新鮮急凍結運轉中,不進行 ECONAVI 運轉。

※ 在新鮮急凍結運轉中風扇聲音會變大。

**※** 在意食品氣味時,請使用容器蓋或裹上保鮮膜。(食品有可能無法充分冷卻)

※ 放入未蓋上蓋子或未裹上保鮮膜的熱食或多水分的食品時食品表面會結凍,新鮮無法會物盒周圍會結

霜。如有疑慮,請使用容器蓋或裹上保鮮膜。(食品有可能無法充分冷卻)

※ 請勿在熱食附近放置冷食。

※ 溫的食材大約 70℃ 左右放入。

※ 請勿用潮濕的手碰觸容器、鋁盤。(否則會有凍傷的危險)

### **關於製冰**

**最快約**120**分鐘可製成冰塊! 為了讓您安心使用製冰功能,請使用飲用水製冰!** 如需快速製冰,請使用快速製冰功能。(P.15) 非飲用水易產生雜菌,因此請用水勤洗儲水器及製冰盒。(P.23)

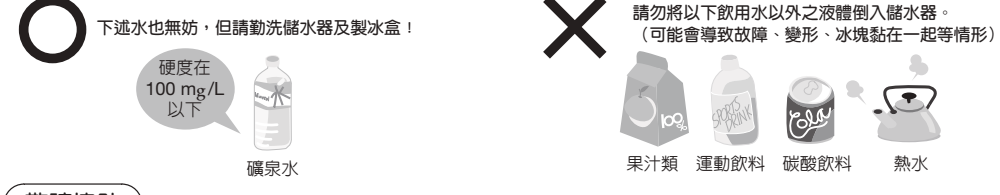

### **敬請協助**

- 初次使用時,由於冰箱内要充分冷卻後才能開始製冰,因此需要花 24 小時以上才能製成冰塊。
- 當第一次使用製冰架時, 冰塊可能會有異味或灰塵, 請丢掉第一組及第二組的冰塊。
- 請勿用力開、關儲冰盒。(否則冰塊可能會掉落到冷凍保鮮容器中)
- 請勿直接在製冰盒中加水製冰。(否則會導致整塊冰或故障)
- 請勿直接將水放入儲冰盒中製冰。(否則儲冰盒會破裂)
- 請每星期更換一次儲水器內的水。
- $\bigcap$  礦泉水請使用硬度為 100 mg/L 以下的水。有時會出現白色漂浮物(礦物成分),這對人體無害。
- 請定期清洗儲水器、製冰盒、儲冰盒。(清洗說明 P.23)
- 可能因裝入較高溫度的飲用水, 儲水器周圍會出現霧氣或水珠現象。霧氣或水珠過多時, 請擦拭乾淨。 此為正常現象,請安心使用。
- 儲冰盒內請勿放入食品等東西。(會有冰的量無法正確檢測、停止製冰的情況)
- 冰滿時自動製冰停止。有下列情況時將會無法正確檢測。
- 冰鏟放置在容器中, 碰到感應槓桿。

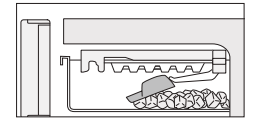

•冰塊堆滿 \*^1,碰到感應 槓桿後,停止製冰。(將 冰鏟平) ※<sup>1</sup> 若不取冰,製冰 7 回後冰

塊會堆滿(約18小時)。

**I** 

冰塊感應槓桿 (當被觸碰即停止製冰)

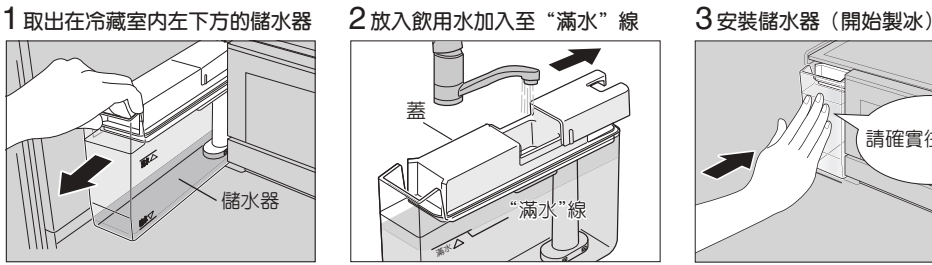

當儲水器内的水低於"給水"線時, 請補充水。(請每周換 1 次水)

**裝置儲水器**

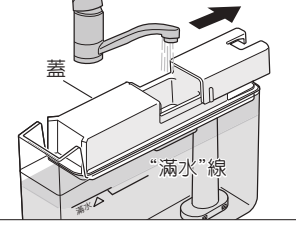

˙切勿放入過量的水。(若放入過量的 水,有可能造成冷藏室內漏水) ˙確實關閉護蓋。(以防漏水)

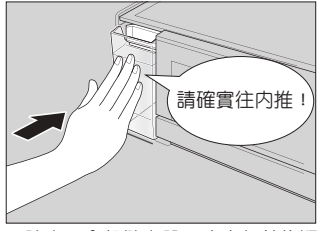

請水平拿起儲水器,注意勿前後顚 倒,確實推到底。(傾斜會導致水 溢出)

## **使用快速製冰**

#### • **加快製冰速度,最快可於**80**分鐘製成冰塊。**※<sup>1</sup>

- ① 按下 | 被鈕, | 冷藏| 閃燈。
- $(2)$  按  $\overline{\phantom{a}}$  至 自動製冰 閃燈。
- ③ 按下 一, 谁入設定功能。(當前設定的功能選單 顯示亮起)
- ④ 按 一 至 速 冰 閃燈。
- ⑤ 按下 ,確認設定功能。待發出「嗶」聲,設 定完成。
- ※<sup>1</sup> 製冰能力會因冰箱使用狀況及外部溫度而不同。

### **請注意**

※快速製冰運轉時, 速 冰 將亮起。

- ※一般製冰運轉時, 速 冰 熄滅。
- ※想在過程中取消 速 冰 時,請進行步驟 ①~ ③, 按 \_ 至 | 自動製冰| 閃燈, 按下 \_ , 確認設 定回自動製冰狀態。(燈號熄滅)
- ※約6小時後,將自動恢復正常製冰。(燈號熄滅)
- ※當顯示燈閃爍時,表示正在進行除霜。 速 жI 將在其結束後自動啟動。
- ※在速 冰運轉中設定 新鮮課 後即停止速 冰 功能。
- ※在速冰運轉中,不進行ECONAVI運轉。

### **停止製冰功能**

- **不製冰時或清洗製冰盒時,請停止製冰。**
- ① 按下 … 按鈕, 冷藏| 閃燈。
- $(2)$  按  $\overline{\phantom{a}}$  至 百動製冰 閃燈。
- 3 按下 確認設定功能 。(當前設定的功能顯示閃 燈)
- ④ 按 | 或 | 至 | 製冰停止 閃燈。
- 6 按下 一,確認設定。待發出「嗶」聲,設定完 成。(經渦短暫的時間後,顯示燈會熄滅。)

### **請注意**

- ※製冰中途的冰在設定 製冰停止 功能後。若再次設 定 百動製冰 或設定 速 冰 後,釋出冰塊。
- ※製冰停止設定時,打開冷凍室的門, 製冰停止 顯 示燈會亮燈,關上門即熄滅。
- ※儲水器内的淨水過濾網,因為含有水份,請充份 讓它乾燥。
- 如要恢復成 [自動製冰] 狀態 ,以同樣方式進行以上步驟 ① ~③,按 \_\_ 至 [自動製水] 閃燈 。並按下 \_\_ 確 認設定,即恢復 自動製冰 。

### **敬請協助**

- 在嗶聲及 | 製冰停止 | 顯示燈閃爍時, 請勿打開箱門。(製冰無法停止)
- $\bigcirc$  如果長期不使用白動製冰功能,應清除製冰過程中殘存的冰塊及水,停止製冰,谁行清理(P.23)。 清理步驟如下:
	- ①倒掉儲水器的水。
	- ② 同"停止製冰功能"操作。
	- ③ 將積存在製冰盒和儲冰盒的冰倒掉。
	- ④ 以水清洗製冰盒 、 儲冰盒 、冰鏟及儲水器 ,擦去水分之後放回原處 。

### Panasonic Smart **家電使用注意事項**

使用智慧型手機可在屋外查看冰箱的運轉情況。

使用Panasonic Smart家電的時候,請在事前確認安全無虞後再行使用。

在有些情況下,有發生人身死亡、重傷、財產損害的可能性。

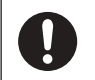

**事情須充分掌握其他人的設定狀況**

(意外的調整庫溫過低或過高會造成庫內食物的損壞)

### **請注意**

- ※會因通訊狀況,而有智慧型手機所操作的內容無法反映在電冰箱的情況發生。請務必到App內的狀態 顯示畫面確認。
- ※為防止誤操作,智慧型手機建議將螢幕銷定。

### **無線通信電波相關的注意事項**

本製品是受電信管理法中低功率射頻器材技術規範規制,並經電信管制射頻器材型式認證合格之產品。只 限定在中華民國使用。

依據 低功率射頻器材技術規範:

取得審驗證明之低功率射頻器材,非經核准,公司、商號或使用者均不得擅自變更頻率、加大功率或變更 原設計之特性及功能。低功率射頻器材之使用不得影響飛航安全及干擾合法通信;經發現有干擾現象時, 應立即停用,並改善至無干擾時方得繼續使用。前述合法通信,指依電信管理法規定作業之無線電通信。 低功率射頻器材須忍受合法通信或工業、科學及醫療用電波輻射性電機設備之干擾。

- 本製品的電波到達距離,在無障礙物場所水平直線約 30 公尺。
- 本製品與無線網路基地台之間若有金屬、鋼筋等物,對電波通過有障礙干擾,電波到達距離會短縮, 造成本製品不動作現象。
- 雖然發送電波對醫療用電氣機器的影響極小,但與安全管理使用的醫療電氣機器(心臟心率調整器 等)請保持 20 公分以上距離。

**系統構成**

行動電話等終端設備是透過專用APP,控制藉由無線路由器所連接的家電產品。 系統連接概略如下圖: 行動電話等終端設備是透過專用 APP,控制藉由無線路由器所連接的家電產品。 系統連接概略如下圖:

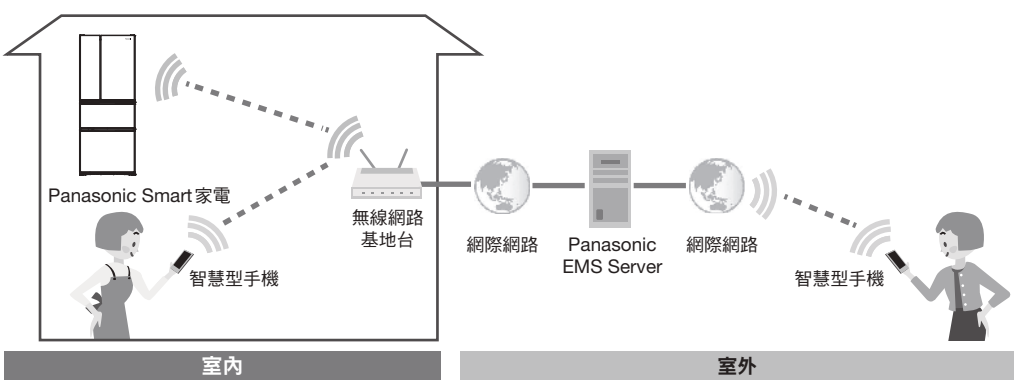

### **規 格**

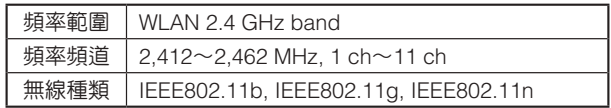

### **使用前(請確認使用環境)**

- ˙網際網路是在連線狀態:光纖、ADSL等是保持在持續連線狀態。
- ˙無線網路基地台(Access Point)已設置完成。
- · 因網路安全考量,無線控制器僅支援 WPA+TKIP 和 WPA2+AES 兩種加密方式,無線網路基地台也須設定相同的加密方式。
- ˙電冰箱與無線網路基地台加密方式不同,將造成連線失敗。
- ˙無線網路基地台未設定密碼,將無法連線設定(資訊安全考量)。
- ·當WiFi 連接後,操作面板的 WiFi 顯示燈即亮燈。

### **MiFi**

### **敬請協助**

○ 右門上方頂面蓋內,設有無線控制器電路板(請參見 P.6)。請勿在上面放置物品或用金屬物覆蓋。 (以免影響無線控制器訊號)

### **請注意**

- ※ 專用APP雖為免費,但顧客需自行負擔安裝和網路通訊費。
- ※ 有可能因更新APP而改變專用APP圖示鈕和畫面。
- ※ 通信狀態不佳時,有可能無法設定APP功能。
- ※ 為確保順利將本製品登錄至Panasonic Smart家電APP,於新增家電時,若有多台Panasonic Smart電 冰箱連接至同一無線網路基地台,請先關閉其他電冰箱的WiFi功能 (P.19),待將本製品新增完成後再 開啟。

### **安裝** Panasonic Smart **家電** APP

首次使用 Panasonic Smart 家電說明

•"支援版本及 Panasonic smart 家電 APP 介紹"請掃描右圖上二 維碼或至下列網址內瀏覽相關訊息。

https://pmst.panasonic.com.tw/active/smartApp/PSPCindex.aspx

- 1.請直接掃描右圖下二維碼"下載 Panasonic Smart 家電"或在應 用程式商店搜尋「Panasonic Smart 家電」進行下載,並安裝至 手機中。
- 2.點選 Panasonic Smart 家電 APP 進行會員註冊,註冊完成後即 可返回 APP 登入。
- 3.登入 APP 後,點選「+新增家電」按鈕,依照 APP 書面操作完 成後,您的家電將新增至 APP 内的家電列表。

新增成功後您就可透過智慧型手機對您的電冰箱進行遠端智慧控制 了。

若在新增家電設定途中放棄設定時,請按操作面板 = 5秒。即可 退出設定。

支援版本及Panasonic smart 家電APP介紹

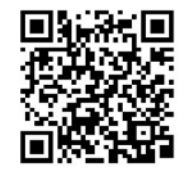

下載Panasonic Smart家電

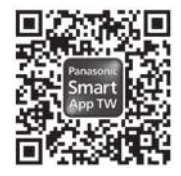

## **無線控制器使用須知**

### **■使用頻帶**

本無線控制器雖使用2.4 GHz頻帶,但其他無線設 備也有可能使用相同頻帶。

為預防與其他無線設備的無線電產生干擾,請注 意以下使用事項。

●無線網路設備使用上的注意事項

本設備使用的頻帶除了微波爐等產業、科學、醫 療設備外,也被用於工廠生產線等移動體識別用 室內無線電台(需要執照的無線電台),以及特定 低功率無線電台(不需要執照的無線電台)和業餘 無線電台(需要執照的無線電台)。

- 1.使用本設備前,請確認附近未使用移動體識別 用室內無線電台、特定低功率無線電台和業餘 無線電台。
- 2.萬一本設備對移動體識別用室內無線電台如發 生有害的電波干擾案例時,請盡速變更場所或 停用無線控制器後連絡本公司的服務人員,諮 詢避免干擾措施等事宜(例如設置隔牆等)。
- 3.本設備如發生對移動體識別用特定低功率無線 電台或業餘無線電台的其他有害電波干擾案例 等任何問題時,請連絡本公司的服務人員。

### **■使用限制**

使用時,請事先瞭解有以下限制。

關於未遵守使用限制使用無線網路或導致無法連 接無線網路所衍生之附帶性損害等,本公司不負 任何責任。

- 僅限台灣國內使用。
- 請勿連接於無使用權限的無線網路。 雖然自動搜尋無線網路環境時可能會顯示出無 使用權限的無線網路(SSID※),但連接後有可 能被視為未經授權的存取。
- 在剛發生磁場、靜電與電波障礙後,請勿使用。 若在以下設備附近使用,可能會發生斷訊或速 度變慢的情況。
- ˙ 微波爐
- ˙ 其他無線網路設備
- ˙ 其他使用2.4 GHz頻帶電波的設備(數位無線 電話機、無線音頻設備、遊戲機、電腦週邊設 備等)
- ˙ 容易反射電波的金屬物等

※ 用無線網路識別特定網路的名稱。雙方設備 設定相同的SSID即可進行通信。 ● 關於本機的SSID

SSID: PanasonicSmart-Wireless

### **■ 安全對策**

● 無線網路是用電波傳送與接收資料,因此可能 會受到未經授權的存取。為確保資料安全請採 取使用前的使用要領。

若未採取安全對策而發生問題,本公司不負任 何責任。

● 請參照無線網路基地台操作說明書, 基於安全 考量下設定無線網路基地台密碼(加密金鑰)。

### **■ 關於韌體**

● 本機具備透過網際網路連接本公司韌體更新伺 服器後,即可自動將本身韌體更新為最新版的 功能。更新中會暫時中斷無線通信,而可能發 生斷訊或速度變慢的情況。

● 請勿對韌體進行分析和改造。

Q&A

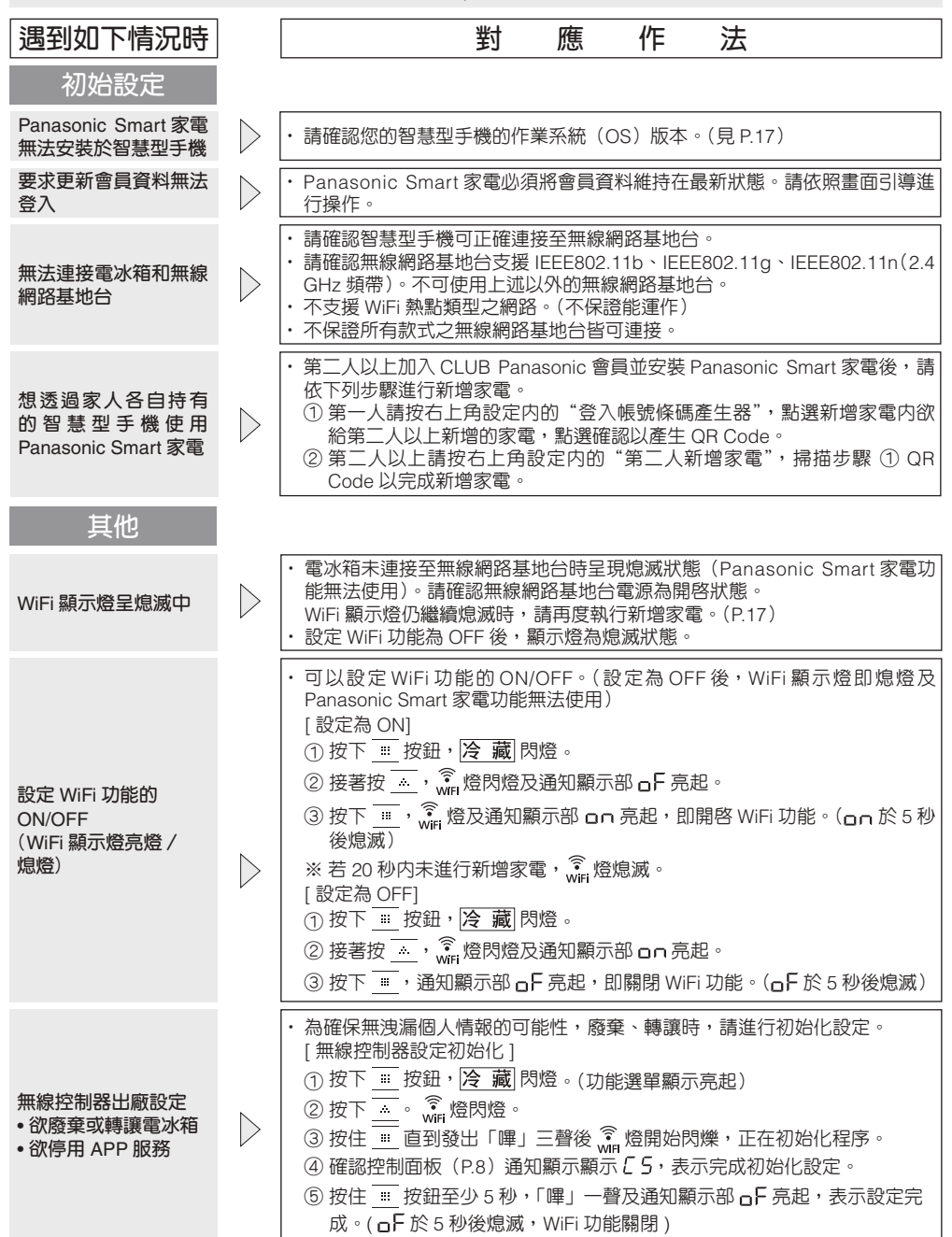

# 使用注意事項

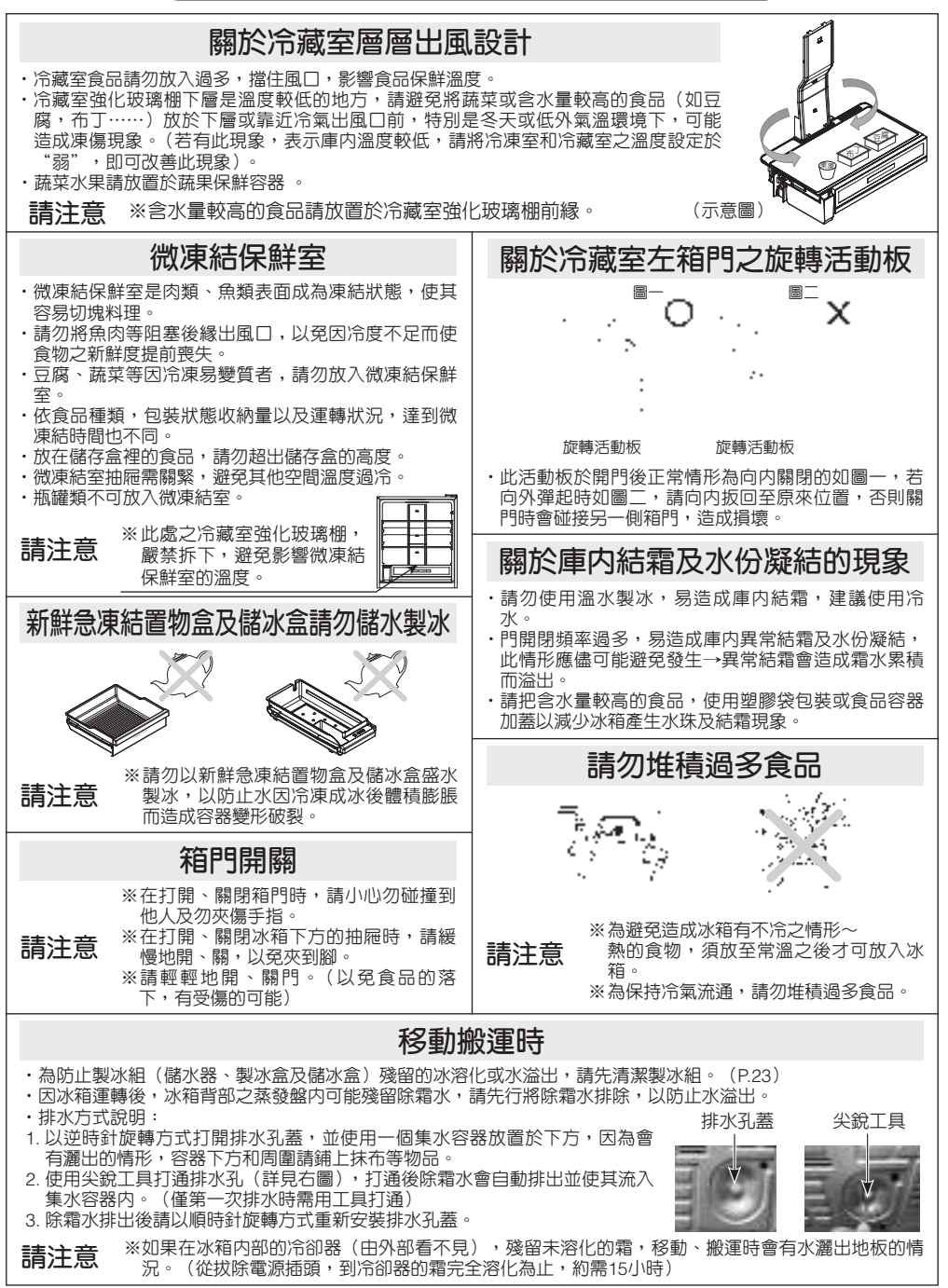

## 清潔要領

### **※為保持冰箱永久的清新、美觀,請務必注意定期擦拭外更要了解擦拭的要領。 ※清潔冰箱前,請先拔除電源插頭。(以免造成觸電的可能)**

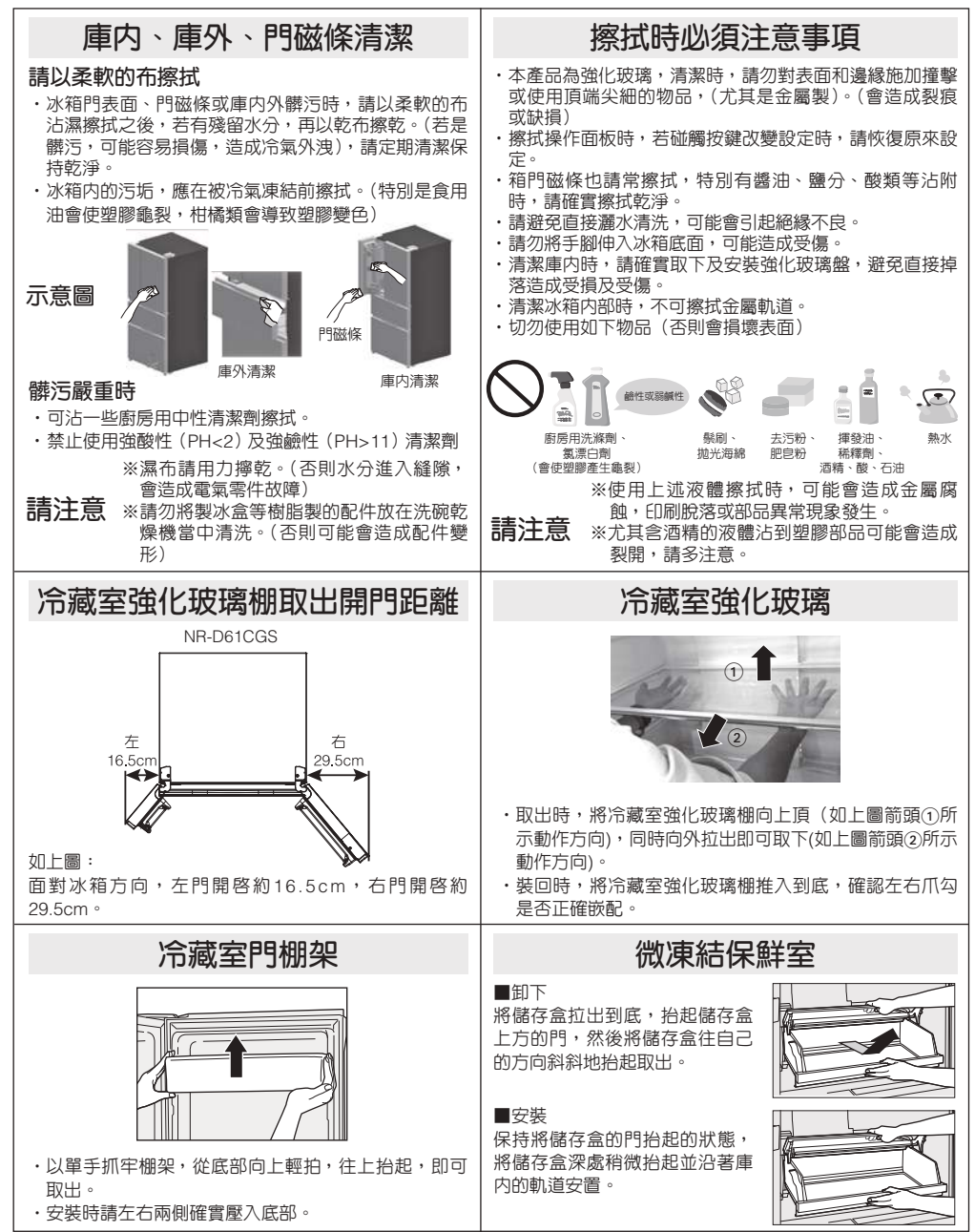

# 清潔要領

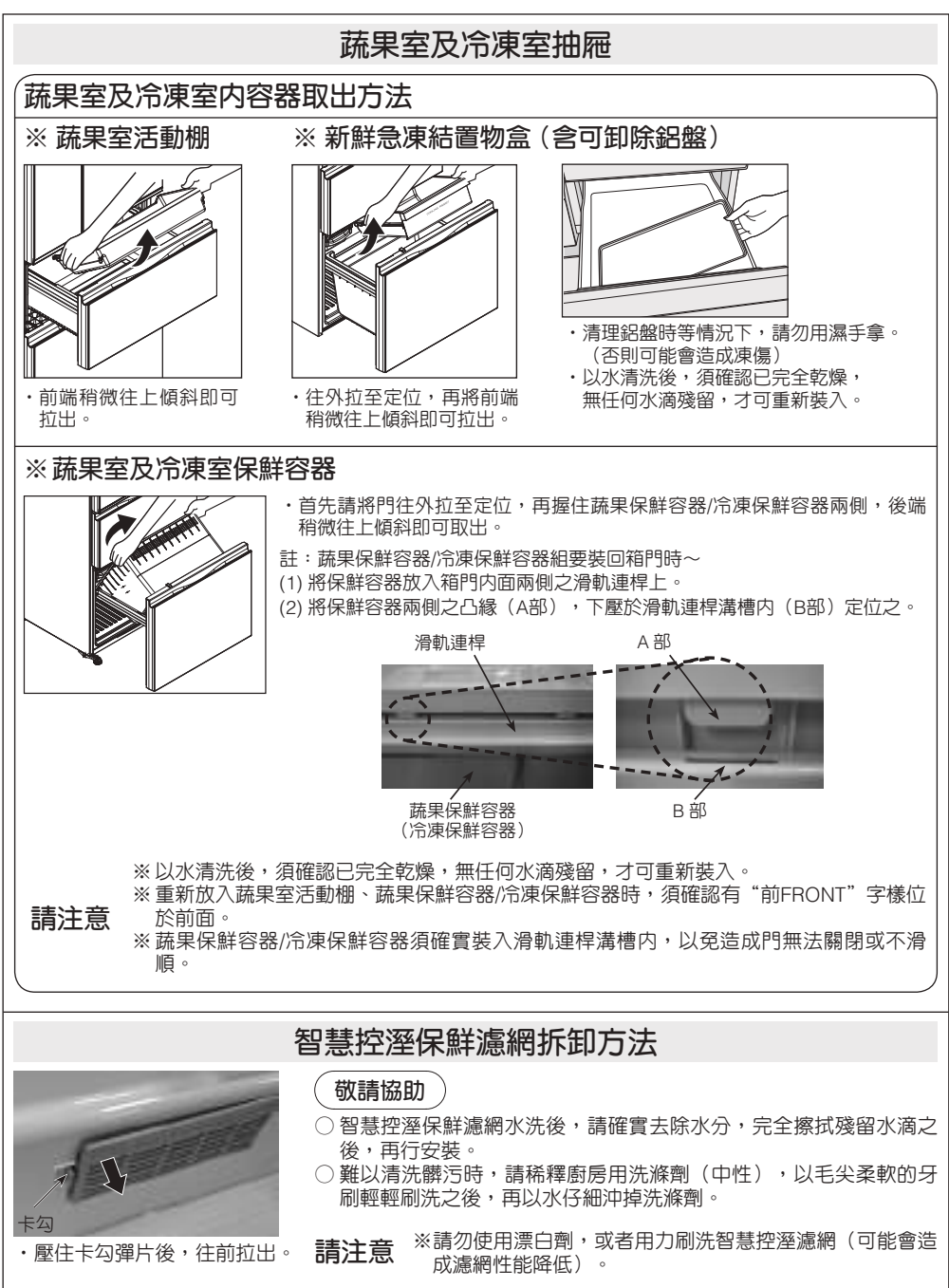

# 清潔要領

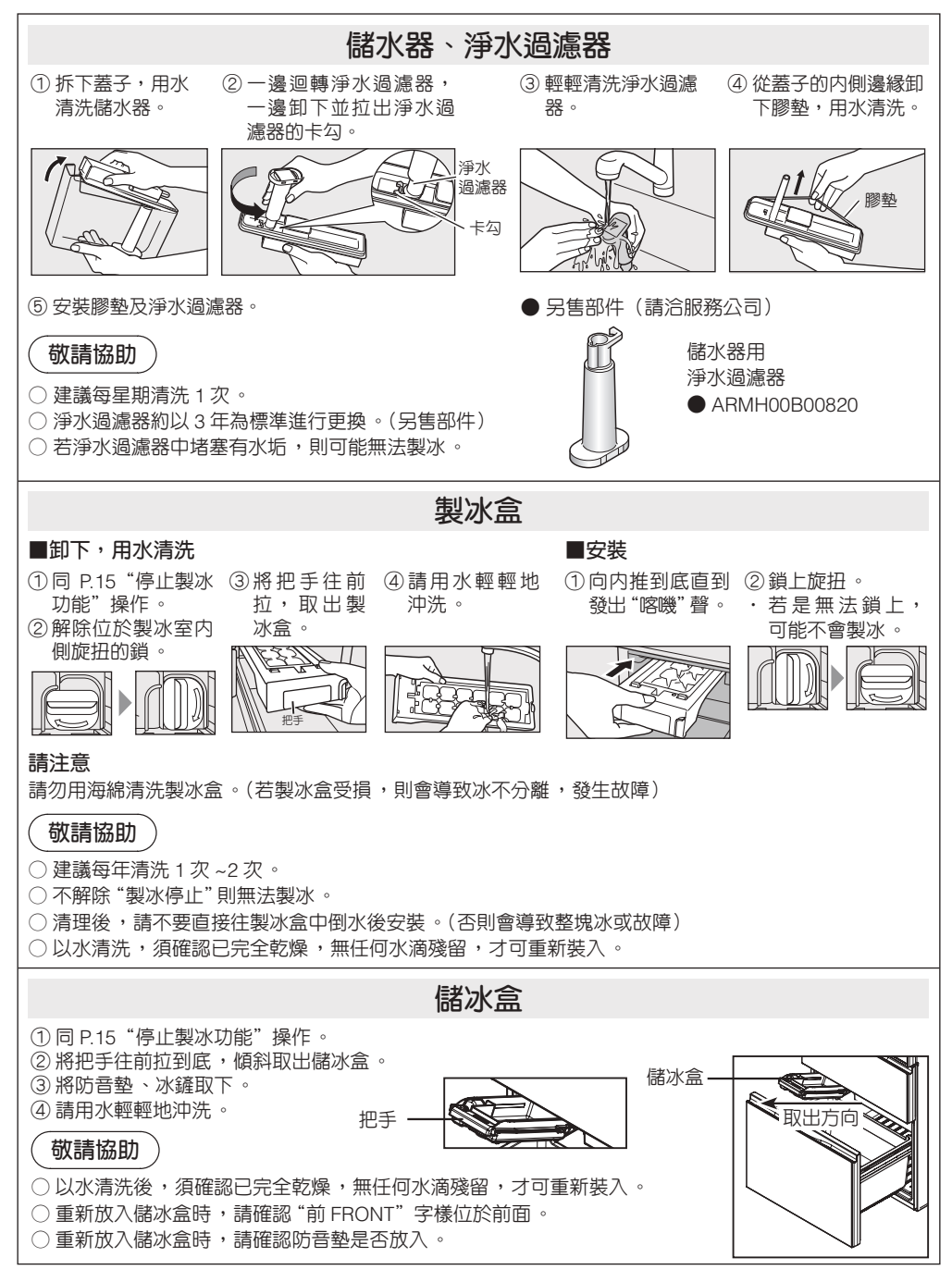

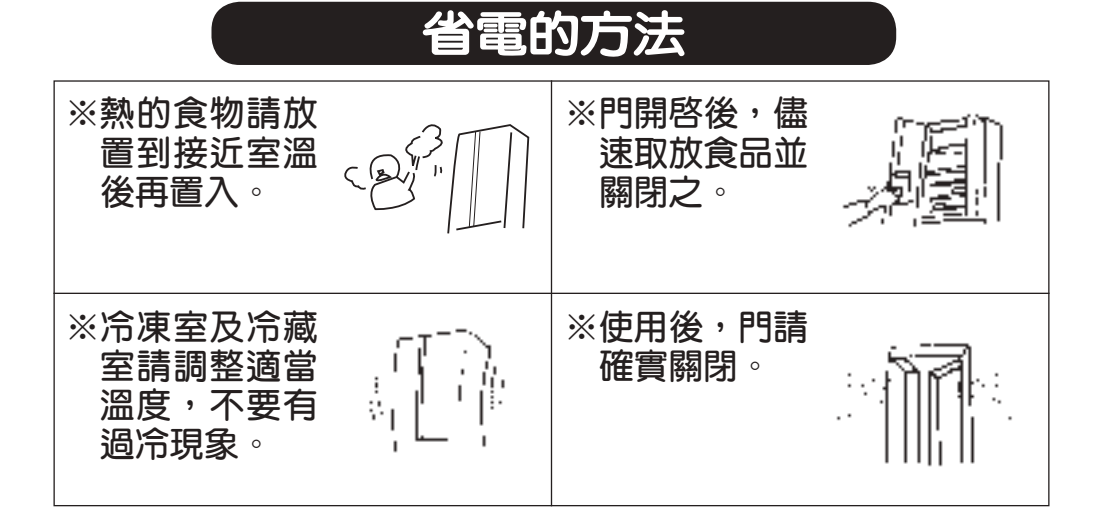

# 特別注意事項

- 1. 本商品為一般家用電冰箱,主要做為食品、食材等之保存保鮮用。其它非食品、食材, 例如藥品、化學劑、化妝品等請勿放置,以免誤食或因為非專業保存用造成損害。
- 2. 使用前請詳閱說明書,正確地操作及使用並且定期保養及點檢,若有異常或故障時請即 刻停止使用並通知本公司服務人員前往處理。
- 3. 本電冰箱為一般家用電冰箱使用設計,並已取得經濟部商品檢驗局之驗證登錄認可,請 做為一般家用電冰箱使用。
- ※若使用於商業用途,所造成之保存、保鮮問題,並非本電冰箱之不良,請做為一般家用 電冰箱使用即可恢復正常。
- 4. 雷冰箱之箱門請勿白行拆卸,澼免不當拆裝導致滑軌損壞及箱門氣密不良,結水露、歪 斜等不良情形。
- 5. 冷藏室LED燈不亮時,請立即向本公司服務站或經銷商請求檢查更換,嚴禁自行拆除燈 蓋,更換LED燈。
- 6. 拔掉電源插頭時,不可以只拉電線,一定要握住電源插頭抽出。
- 7. 請勿在電冰箱附近使用可燃性噴霧器。
- 8. 要丟棄時,請拆下電冰箱門磁條,以免幼兒進入玩耍,發生意外。

# 遇到下列問題時

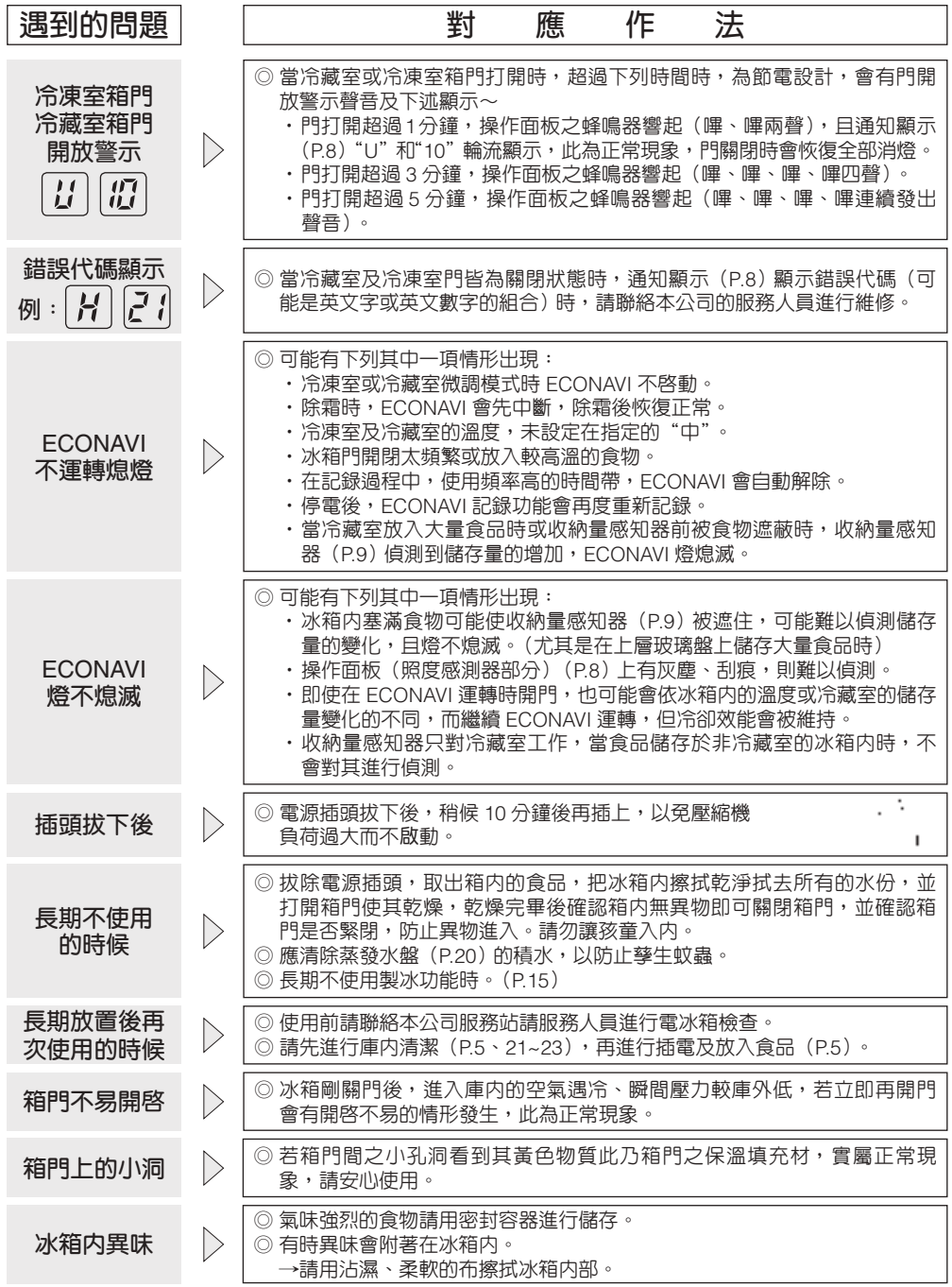

# 遇到下列問題時

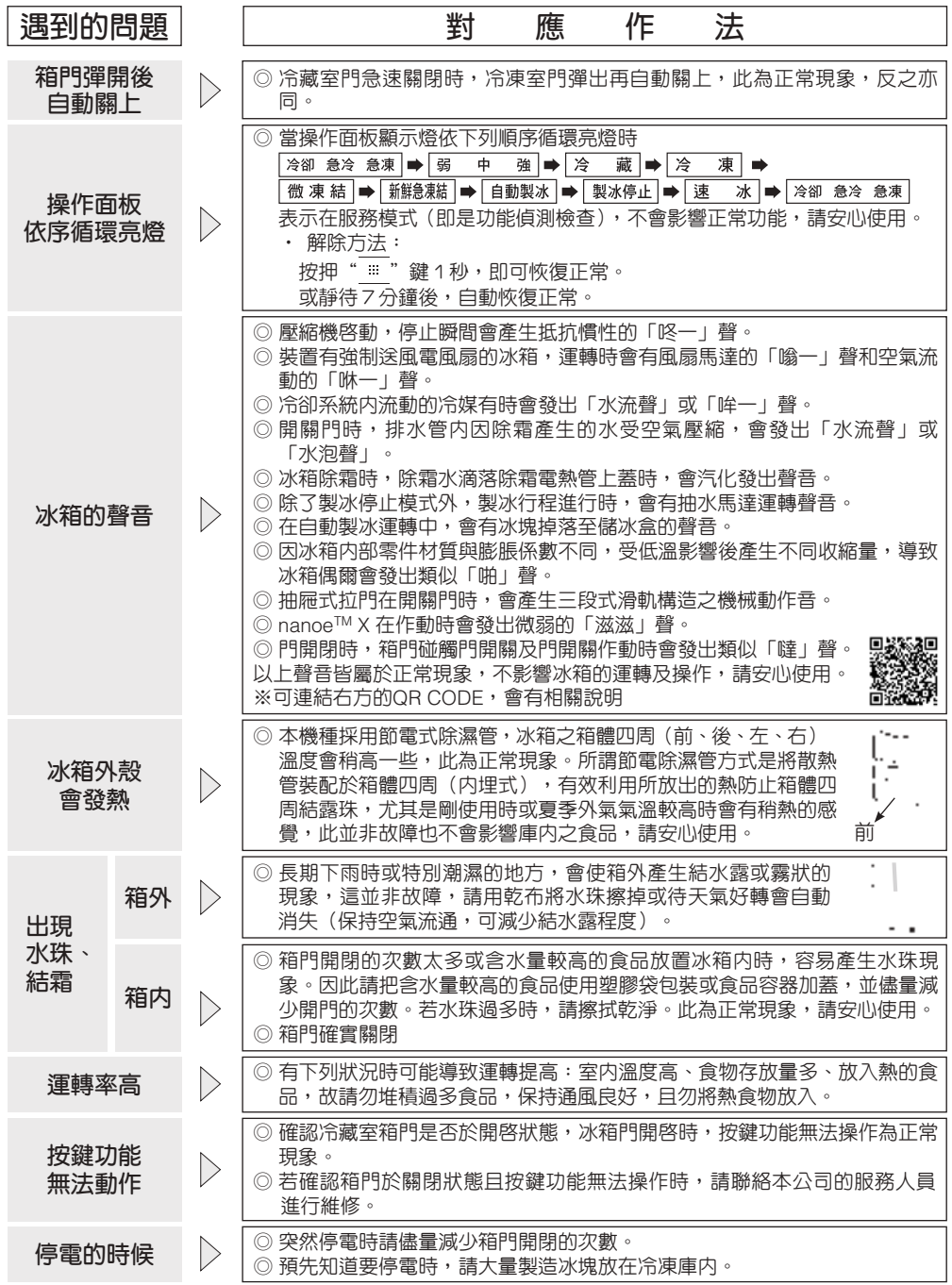

# 故障排除

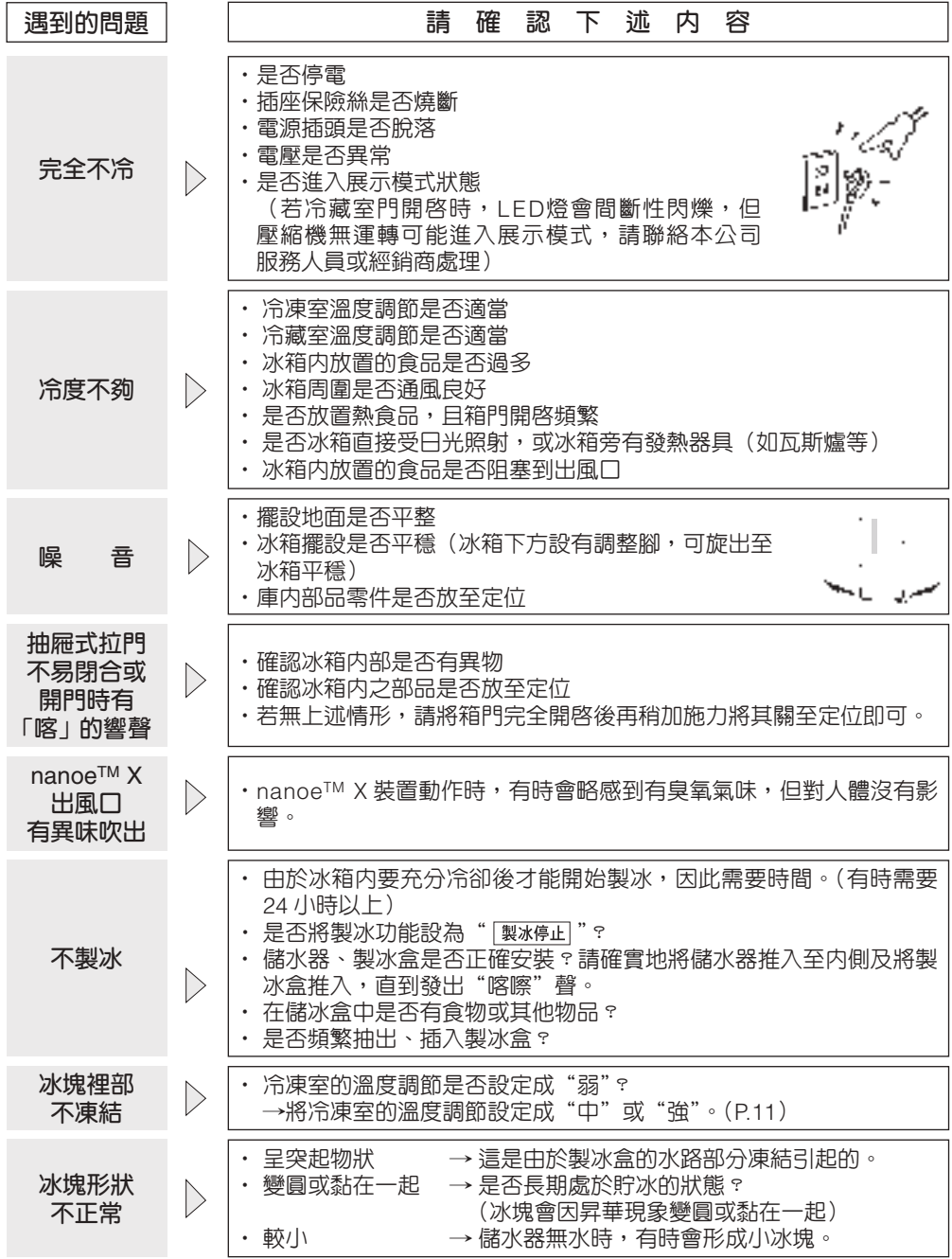

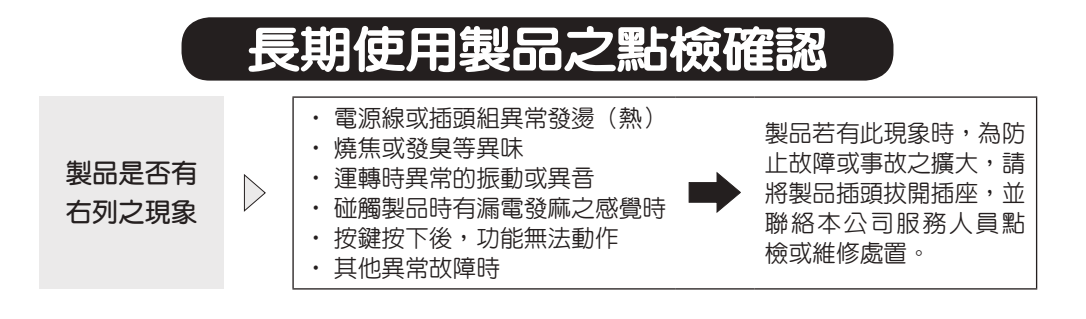

# **商品註冊**

提醒您:

為了確保您的保固權益,請務必利用手機或至Panasonic官 網進行商品詳冊。

註冊網址: https://pmst.panasonic.com.tw/service/register.aspx

最便利的作法:直接以手機掃瞄保證書正面的QR-code 進行商品註冊,系統將自動帶入機種、機號、保證書編號及 驗證碼等資訊,您只須輸入連絡資訊及購買資訊,就可以輕 鬆的完成商品註冊。

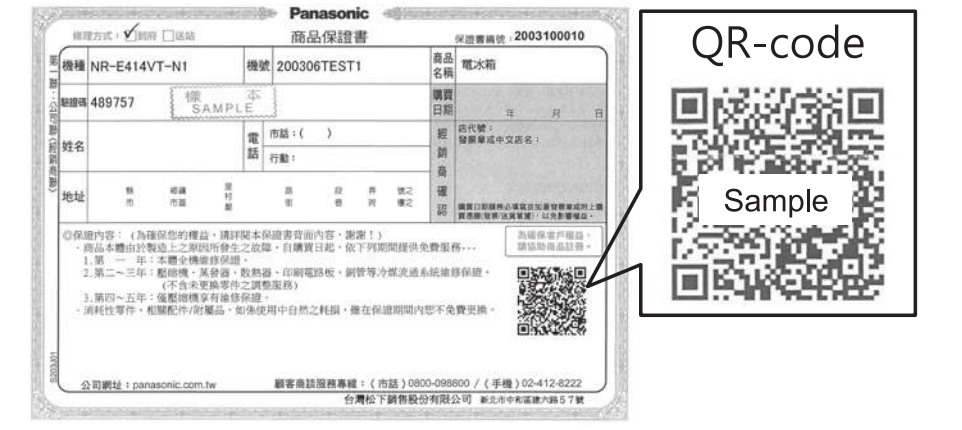

# 廢電器處理方法

**根據環保署的規定,四機一腦(電冰箱、洗衣機、電視機、冷氣機、電腦)於廢棄時須經妥善處理, 以免對環境造成不良影響。**

**當您的舊電冰箱要廢棄時,請依下列方式處理**

- 1. **請將門磁條取下,以免幼兒進入玩耍,發生意外。**
- 2. **當購買新電冰箱時,汰換之舊電冰箱可委由經銷商運回處理。**
- 3. **請洽行政院環保署資源回收管理基金管理委員會。 免費服務專線** 0800-085-717**(**0800 **-你幫我-清一清)**
- 4. Cyclo-Pentane**(環戊烷)是本電冰箱使用之隔溫絕緣原料。如棄置本電冰箱時,須作適當處理。**
- 5. **本電冰箱冷媒使用易燃性氣體(**R600a**),請勿自行隨意丟棄,以免造成環境危害。(若放置後冷 媒外漏,會有導致起火、爆炸的危險)**

**請勿自行隨意丟棄,以免造成環境汙染,謝謝合作!**

# **限用物質含量宣告表**

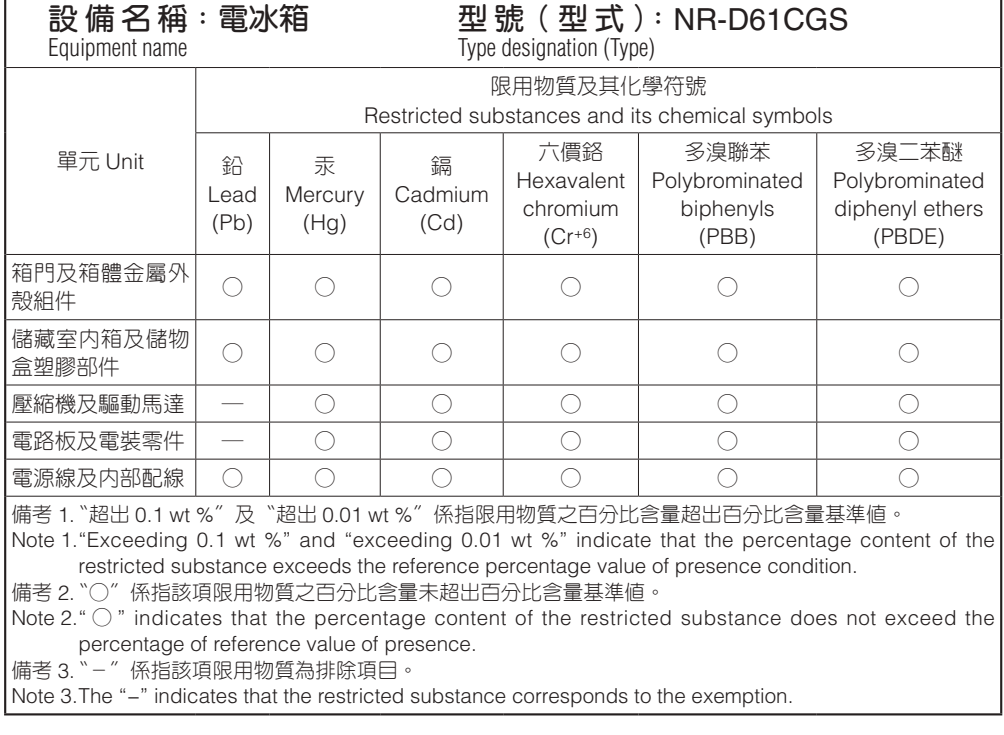

# 版權等

- App Store 為 Apple Inc. 的服務標記。
- iPhone 為美國及其他國家所註冊的 Apple Inc. 商標。基於 AIPHONE CO., LTD. 的授權使用 iPhone 商標。
- Android 及 Google Play 為 Google LLC 的商標或註冊商標。
- "WPA ™" 及 "WPA2 ™" 為 "Wi-Fi Alliance<sup>®</sup>"商標。
- 其他本說明書所記載的各種名稱、公司 名稱和商品名稱等,為各公司商標或註 冊商標。再者,本說明書中並未列出某 些™、® 標記。

### ■關於軟體

本產品是由以下種類的軟體所構成。

- (1)由 Panasonic Corporation (Panasonic)或專為 Panasonic 開發 的軟體
- (2)由第三者持有的 Panasonic 授權軟體
- (3)基於 GNU GENERAL PUBLIC LICENSE Version2.0 (GPL V2.0)授 權的軟體
- (4)基於 GPL V2.0 以外條件授權的開放原 始碼軟體

雖預期能單獨使用被分類為上述(3)(4) 的軟體,但並非暗示保證「商品性」或「特 定用途相關符合性」,也不提供所有保證。

Panasonic 於本產品上市後至少 3 年內, 以需求實際成本,對聯繫以下諮詢窗口 者,連同各版權者訊息一併提供支援 GPL V2.0 或原始碼公開義務等其他條件所授權 軟體之完整且機器可讀取的原始碼。

諮詢窗口:

oss-cd-request@gg.jp.panasonic.com 此外,可透過以下網站免費自由取得這些 原始碼及版權者訊息。

https://panasonic.net/cns/oss/ap/

#### **lwIP**

lwIP is licenced under the BSD licence:

Copyright (c) 2001-2004 Swedish Institute of Computer Science. All rights reserved.

Redistribution and use in source and binary forms, with or without modification, are permitted provided that the following conditions are met:

- 1. Redistributions of source code must retain the above copyright notice, this list of conditions and the following disclaimer.
- 2. Redistributions in binary form must reproduce the above copyright notice, this list of conditions and the following disclaimer in the documentation and/or other materials provided with the distribution.
- 3. The name of the author may not be used to endorse or promote products derived from this software without specific prior written permission.

THIS SOFTWARE IS PROVIDED BY THE AUTHOR ``AS IS AND ANY EXPRESS OR IMPLIED WARRANTIES, INCLUDING, BUT NOT LIMITED TO, THE IMPLIED WARRANTIES OF MERCHANTABILITY AND FITNESS FOR A PARTICULAR PURPOSE ARE DISCLAIMED. IN NO EVENT SHALL THE AUTHOR BE LIABLE FOR ANY DIRECT, INDIRECT, INCIDENTAL, SPECIAL, EXEMPLARY, OR CONSEQUENTIAL DAMAGES (INCLUDING, BUT NOT LIMITED TO, PROCUREMENT OF SUBSTITUTE GOODS OR SERVICES; LOSS OF USE, DATA, OR PROFITS; OR BUSINESS INTERRUPTION) HOWEVER CAUSED AND ON ANY THEORY OF LIABILITY, WHETHER IN CONTRACT, STRICT LIABILITY, OR TORT (INCLUDING NEGLIGENCE OR OTHERWISE) ARISING IN ANY WAY OUT OF THE USE OF THIS SOFTWARE, EVEN IF ADVISED OF THE POSSIBILITY OF SUCH DAMAGE.

### **mbedTLS**

Apache License Version 2.0, January 2004

http://www.apache.org/licenses/ TERMS AND CONDITIONS FOR USE, REPRODUCTION, AND DISTRIBUTION

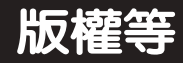

#### **1. Definitions.**

"License" shall mean the terms and conditions for use, reproduction, and distribution as defined by Sections 1 through 9 of this document. "Licensor" shall mean the copyright owner or

entity authorized by the copyright owner that is granting the License.

"Legal Entity" shall mean the union of the acting entity and all other entities that control, are controlled by, or are under common control with that entity. For the purposes of this definition, "control" means (i) the power, direct or indirect, to cause the direction or management of such entity, whether by contract or otherwise, or (ii) ownership of fifty percent (50%) or more of the outstanding shares, or (iii) beneficial ownership of such entity.

"You" (or "Your") shall mean an individual or Legal Entity exercising permissions granted by this License.

"Source" form shall mean the preferred form for making modifications, including but not limited to software source code, documentation source, and configuration files. Object" form shall mean any form resulting from mechanical transformation or translation of a Source form, including but not limited to compiled object code, generated documentation, and conversions to other media types."Work" shall mean the work of authorship, whether in Source or Object form, made available under the License, as indicated by a copyright notice that is included in or attached to the work (an example is provided in the Appendix below). Derivative Works" shall mean any work, whether in Source or Object form, that is based on (or derived from) the Work and for which the editorial revisions, annotations, elaborations, or other modifications represent, as a whole, an original work of authorship. For the purposes of this License, Derivative Works shall not include works that remain separable from, or merely link (or bind by name) to the interfaces of, the Work and Derivative Works thereof. "Contribution" shall mean any work of authorship, including the original version of the Work and any modifications or additions to that Work or Derivative Works thereof, that is intentionally submitted to Licensor for inclusion in the Work by the copyright owner or by an individual or Legal Entity authorized to submit on behalf of the copyright owner. For the purposes of

this definition, "submitted" means any form of electronic, verbal, or written communication sent to the Licensor or its representatives, including but not limited to communication on electronic mailing lists, source code control systems, and issue tracking systems that are managed by, or on behalf of, the Licensor for the purpose of discussing and improving the Work, but excluding communication that is conspicuously marked or otherwise designated in writing by the copyright owner as "Not a Contribution." "Contributor" shall mean Licensor and any individual or Legal Entity on behalf of whom a Contribution has been received by Licensor and subsequently incorporated within the Work.

#### **2. Grant of Copyright License.**

Subject to the terms and conditions of this License, each Contributor hereby grants to You a perpetual, worldwide, non-exclusive, no-charge, royalty-free, irrevocable copyright license to reproduce, prepare Derivative Works of, publicly display, publicly perform, sublicense, and distribute the Work and such Derivative Works in Source or Object form.

#### **3. Grant of Patent License.**

Subject to the terms and conditions of this License, each Contributor hereby grants to You a perpetual, worldwide, non-exclusive, no-charge, royalty-free, irrevocable (except as stated in this section) patent license to make, have made, use, offer to sell, sell, import, and otherwise transfer the Work, where such license applies only to those patent claims licensable by such Contributor that are necessarily infringed by their Contribution(s) alone or by combination of their Contribution(s) with the Work to which such Contribution(s) was submitted. If You institute patent litigation against any entity (including a cross-claim or counterclaim in a lawsuit) alleging that the Work or a Contribution incorporated within the Work constitutes direct or contributory patent infringement, then any patent licenses granted to You under this License for that Work shall terminate as of the date such litigation is filed.

#### **4. Redistribution.**

You may reproduce and distribute copies of the Work or Derivative Works thereof in any medium, with or without modifications, and in Source or Object form, provided that You meet the following conditions:

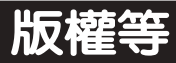

(a) You must give any other recipients of the Work or Derivative Works a copy of this License: and

(b) You must cause any modified files to carry prominent notices stating that You changed the files; and

(c) You must retain, in the Source form of any Derivative

Works that You distribute, all copyright, patent, trademark, and attribution notices from the Source form of the Work, excluding those notices that do not pertain to any part of the Derivative Works; and

(d) If the Work includes a "NOTICE" text file as part of its distribution, then any Derivative Works that You distribute must include a readable copy of the attribution notices contained within such NOTICE file, excluding those notices that do not pertain to any part of the Derivative Works, in at least one of the following places: within a NOTICE text file distributed as part of the Derivative Works; within the Source form or documentation, if provided along with the Derivative Works; or, within a display generated by the Derivative Works, if and wherever such third-party notices normally appear. The contents of the NOTICE file are for informational purposes only and do not modify the License. You may add Your own attribution notices within Derivative Works that You distribute, alongside or as an addendum to the NOTICE text from the Work, provided that such additional attribution notices cannot be construed as modifying the License.

You may add Your own copyright statement to Your modifications and may provide additional or different license terms and conditions for use, reproduction, or distribution of Your modifications, or for any such Derivative Works as a whole, provided Your use, reproduction, and distribution of the Work otherwise complies with the conditions stated in this License.

### **5. Submission of Contributions.**

Unless You explicitly state otherwise, any Contribution intentionally submitted for inclusion in the Work by You to the Licensor shall be under the terms and conditions of this License, without any additional terms or conditions. Notwithstanding the above, nothing herein shall supersede or modify the terms of any separate

license agreement you may have executed with Licensor regarding such Contributions.

#### **6. Trademarks.**

This License does not grant permission to use the trade names, trademarks, service marks, or product names of the Licensor, except as required for reasonable and customary use in describing the origin of the Work and reproducing the content of the NOTICE file.

### **7. Disclaimer of Warranty.**

Unless required by applicable law or agreed to in writing, Licensor provides the Work (and each Contributor provides its Contributions) on an "AS IS" BASIS, WITHOUT WARRANTIES OR CONDITIONS OF ANY KIND, either express or implied, including, without limitation, any warranties or conditions of TITLE, NON-INFRINGEMENT, MERCHANTABILITY, or FITNESS FOR A PARTICULAR PURPOSE. You are solely responsible for determining the appropriateness of using or redistributing the Work and assume any risks associated with Your exercise of permissions under this License.

#### **8. Limitation of Liability.**

In no event and under no legal theory, whether in tort (including negligence), contract, or otherwise, unless required by applicable law (such as deliberate and grossly negligent acts) or agreed to in writing, shall any Contributor be liable to You for damages, including any direct, indirect, special, incidental, or consequential damages of any character arising as a result of this License or out of the use or inability to use the Work (including but not limited to damages for loss of goodwill, work stoppage, computer failure or malfunction, or any and all other commercial damages or losses), even if such Contributor has been advised of the possibility of such damages.

**9. Accepting Warranty or Additional Liability.**  While redistributing the Work or Derivative Works thereof, You may choose to offer, and charge a fee for, acceptance of support, warranty, indemnity, or other liability obligations and/or rights consistent with this License. However, in accepting such obligations, You may act only on Your own behalf and on Your sole responsibility, not on behalf of any other Contributor, and only if You agree to indemnify, defend, and hold each Contributor harmless for any liability incurred by, or claims asserted against, such Contributor by

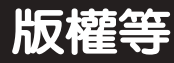

reason of your accepting any such warranty or additional liability. END OF TERMS AND CONDITIONS

### **WPA Supplicant**

==============

Copyright (c) 2003-2016, Jouni Malinen <j@w1. fi> and contributors All Rights Reserved. This program is licensed under the BSD license (the one with advertisement clause removed). If you are submitting changes to the project, please see CONTRIBUTIONS file for more instructions.

#### License

#### -------

This software may be distributed, used, and modified under the terms of BSD license:

Redistribution and use in source and binary forms, with or without modification, are permitted provided that the following conditions are met:

1. Redistributions of source code must retain the above copyright notice, this list of conditions and the following disclaimer.

2. Redistributions in binary form must reproduce the above copyright notice, this list of conditions and the following disclaimer in the documentation and/or other materials provided with the distribution.

3. Neither the name(s) of the abovelisted copyright holder(s) nor the names of its contributors may be used to endorse or promote products derived from this software without specific prior written permission.

THIS SOFTWARE IS PROVIDED BY THE COPYRIGHT HOLDERS AND CONTRIBUTORS "AS IS" AND ANY EXPRESS OR IMPLIED WARRANTIES, INCLUDING, BUT NOT LIMITED TO, THE IMPLIED WARRANTIES OF MERCHANTABILITY AND FITNESS FOR A PARTICULAR PURPOSE ARE DISCLAIMED. IN NO EVENT SHALL THE COPYRIGHT OWNER OR CONTRIBUTORS BE LIABLE FOR ANY DIRECT, INDIRECT, INCIDENTAL, SPECIAL, EXEMPLARY, OR CONSEQUENTIAL DAMAGES (INCLUDING, BUT NOT LIMITED TO, PROCUREMENT OF SUBSTITUTE GOODS OR SERVICES; LOSS OF USE, DATA, OR PROFITS; OR BUSINESS INTERRUPTION) HOWEVER CAUSED AND ON ANY THEORY OF LIABILITY, WHETHER

IN CONTRACT, STRICT LIABILITY, OR TORT (INCLUDING NEGLIGENCE OR OTHERWISE) ARISING IN ANY WAY OUT OF THE USE OF THIS SOFTWARE, EVEN IF ADVISED OF THE POSSIBILITY OF SUCH DAMAGE.

#### **FreeRTOS**

The FreeRTOS source code is licensed by a \*modified\* GNU General Public License (GPL). The modification is provided in the form of an exception.

NOTE: The modification to the GPL is included to allow you to distribute a combined work that includes FreeRTOS without being obliged to provide the source code for proprietary components outside of the FreeRTOS kernel.

--------------------------------------------------------------

The FreeRTOS GPL Exception Text:

Any FreeRTOS source code, whether modified or in it's original release form, or whether in whole or in part, can only be distributed by you under the terms of the GNU General Public License plus this exception. An independent module is a module which is not derived from or based on FreeRTOS.

Clause 1:

Linking FreeRTOS statically or dynamically with other modules is making a combined work based on FreeRTOS. Thus, the terms and conditions of the GNU General Public License cover the whole combination.

As a special exception, the copyright holder of FreeRTOS gives you permission to link FreeRTOS with independent modules that communicate with FreeRTOS solely through the FreeRTOS API interface, regardless of the license terms of these independent modules, and to copy and distribute the resulting combined work under terms of your choice, provided that

+ Every copy of the combined work is accompanied by a written statement that details to the recipient the version of FreeRTOS used and an offer by yourself to provide the FreeRTOS source code (including any modifications you may have made) should the recipient request it.

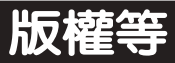

+ The combined work is not itself an RTOS, scheduler, kernel or related product.

+ The independent modules add significant and primary functionality to FreeRTOS and do not merely extend the existing functionality already present in FreeRTOS.

### Clause 2:

FreeRTOS may not be used for any competitive or comparative purpose, including the publication of any form of run time or compile time metric, without the express permission of Real Time Engineers Ltd. (this is the norm within the industry and is intended to ensure information accuracy).

--------------------------------------------------------------

The standard GPL exception text:

GNU GENERAL PUBLIC LICENSE Version 2, June 1991

Copyright (C) 1989, 1991 Free Software Foundation, Inc.59 Temple Place, Suite 330, Boston, MA 02111-1307 USA Everyone is permitted to copy and distribute verbatim copies of this license document, but changing it is not allowed.

#### Preamble

The licenses for most software are designed to take away your freedom to share and change it. By contrast, the GNU General Public License is intended to guarantee your freedom to share and change free software--to make sure the software is free for all its users. This General Public License applies to most of the Free Software Foundation's software and to any other program whose authors commit to using it. (Some other Free Software Foundation software is covered by the GNU Library General Public License instead.) You can apply it to your programs, too.

When we speak of free software, we are referring to freedom, not price. Our General Public Licenses are designed to make sure that you have the freedom to distribute copies of free software (and charge for this service if you wish), that you receive source code or can get it if you want it, that you can change the software

or use pieces of it in new free programs; and that you know you can do these things.

To protect your rights, we need to make restrictions that forbid anyone to deny you these rights or to ask you to surrender the rights. These restrictions translate to certain responsibilities for you if you distribute copies of the software, or if you modify it. For example, if you distribute copies of such a program, whether gratis or for a fee, you must give the recipients all the rights that you have. You must make sure that they, too, receive or can get the source code. And you must show them these terms so they know their rights.

We protect your rights with two steps: (1) copyright the software, and (2) offer you this license which gives you legal permission to copy, distribute and/or modify the software.

Also, for each author's protection and ours, we want to make certain that everyone understands that there is no warranty for this free software. If the software is modified by someone else and passed on, we want its recipients to know that what they have is not the original, so that any problems introduced by others will not reflect on the original authors' reputations.

Finally, any free program is threatened constantly by software patents. We wish to avoid the danger that redistributors of a free program will individually obtain patent licenses, in effect making the program proprietary. To prevent this, we have made it clear that any patent must be licensed for everyone's free use or not licensed at all.

 The precise terms and conditions for copying, distribution and modification follow.

#### GNU GENERAL PUBLIC LICENSE TERMS AND CONDITIONS FOR COPYING, DISTRIBUTION AND MODIFICATION

 0. This License applies to any program or other work which contains a notice placed by the copyright holder saying it may be distributed under the terms of this General Public License. The "Program", below, refers to any such program or work, and a "work based on the Program" means either the Program or any derivative work under copyright law: that is to

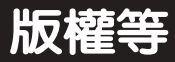

say, a work containing the Program or a portion of it, either verbatim or with modifications and/or translated into another language. (Hereinafter, translation is included without limitation in the term "modification".) Each licensee is addressed as "you".

Activities other than copying, distribution and modification are not covered by this License; they are outside its scope. The act of running the Program is not restricted, and the output from the Program is covered only if its contents constitute a work based on the Program (independent of having been made by running the Program). Whether that is true depends on what the Program does.

 1. You may copy and distribute verbatim copies of the Program's source code as you receive it, in any medium, provided that you conspicuously and appropriately publish on each copy an appropriate copyright notice and disclaimer of warranty; keep intact all the notices that refer to this License and to the absence of any warranty; and give any other recipients of the Program a copy of this License along with the Program.

You may charge a fee for the physical act of transferring a copy, and you may at your option offer warranty protection in exchange for a fee.

 2. You may modify your copy or copies of the Program or any portion of it, thus forming a work based on the Program, and copy and distribute such modifications or work under the terms of Section 1 above, provided that you also meet all of these conditions:

a) You must cause the modified files to carry prominent notices stating that you changed the files and the date of any change.

b) You must cause any work that you distribute or publish, that in whole or in part contains or is derived from the Program or any part thereof, to be licensed as a whole at no charge to all third parties under the terms of this License.

c) If the modified program normally reads commands interactively when run, you must cause it, when started running for such interactive use in the most ordinary way, to print or display an announcement including

an appropriate copyright notice and a notice that there is no warranty (or else, saying that you provide a warranty) and that users may redistribute the program under these conditions, and telling the user how to view a copy of this License. (Exception: if the Program itself is interactive but does not normally print such an announcement, your work based on the Program is not required to print an announcement.)

These requirements apply to the modified work as a whole. If identifiable sections of that work are not derived from the Program, and can be reasonably considered independent and separate works in themselves, then this License, and its terms, do not apply to those sections when you distribute them as separate works. But when you distribute the same sections as part of a whole which is a work based on the Program, the distribution of the whole must be on the terms of this License, whose permissions for other licensees extend to the entire whole, and thus to each and every part regardless of who wrote it.

Thus, it is not the intent of this section to claim rights or contest your rights to work written entirely by you; rather, the intent is to exercise the right to control the distribution of derivative or collective works based on the Program.

In addition, mere aggregation of another work not based on the Program with the Program (or with a work based on the Program) on a volume of a storage or distribution medium does not bring the other work under the scope of this License.

 3. You may copy and distribute the Program (or a work based on it, under Section 2) in object code or executable form under the terms of Sections 1 and 2 above provided that you also do one of the following:

a) Accompany it with the complete corresponding machine-readable source code, which must be distributed under the terms of Sections 1 and 2 above on a medium customarily used for software interchange; or,

b) Accompany it with a written offer, valid for at least three years, to give any third party, for

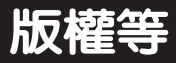

a charge no more than your cost of physically performing source distribution, a complete machine-readable copy of the corresponding source code, to be distributed under the terms of Sections 1 and 2 above on a medium customarily used for software interchange; or,

c) Accompany it with the information you received as to the offer to distribute corresponding source code. (This alternative is allowed only for noncommercial distribution and only if you received the program in object code or executable form with such an offer, in accord with Subsection b above.)

The source code for a work means the preferred form of the work for making modifications to it. For an executable work, complete source code means all the source code for all modules it contains, plus any associated interface definition files, plus the scripts used to control compilation and installation of the executable. However, as a special exception, the source code distributed need not include anything that is normally distributed (in either source or binary form) with the major components (compiler, kernel, and so on) of the operating system on which the executable runs, unless that component itself accompanies the executable.

If distribution of executable or object code is made by offering access to copy from a designated place, then offering equivalent access to copy the source code from the same place counts as distribution of the source code, even though third parties are not compelled to copy the source along with the object code.

 4. You may not copy, modify, sublicense, or distribute the Program except as expressly provided under this License. Any attempt otherwise to copy, modify, sublicense or distribute the Program is void, and will automatically terminate your rights under this License. However, parties who have received copies, or rights, from you under this License will not have their licenses terminated so long as such parties remain in full compliance.

 5. You are not required to accept this License, since you have not signed it. However, nothing else grants you permission to modify or distribute the Program or its derivative works.

These actions are prohibited by law if you do not accept this License. Therefore, by modifying or distributing the Program (or any work based on the Program), you indicate your acceptance of this License to do so, and all its terms and conditions for copying, distributing or modifying the Program or works based on it.

 6. Each time you redistribute the Program (or any work based on the Program), the recipient automatically receives a license from the original licensor to copy, distribute or modify the Program subject to these terms and conditions. You may not impose any further restrictions on the recipients' exercise of the rights granted herein. You are not responsible for enforcing compliance by third parties to this License.

 7. If, as a consequence of a court judgment or allegation of patent infringement or for any other reason (not limited to patent issues), conditions are imposed on you (whether by court order, agreement or otherwise) that contradict the conditions of this License, they do not excuse you from the conditions of this License. If you cannot distribute so as to satisfy simultaneously your obligations under this License and any other pertinent obligations, then as a consequence you may not distribute the Program at all. For example, if a patent license would not permit royalty-free redistribution of the Program by all those who receive copies directly or indirectly through you, then the only way you could satisfy both it and this License would be to refrain entirely from distribution of the Program.

If any portion of this section is held invalid or unenforceable under any particular circumstance, the balance of the section is intended to apply and the section as a whole is intended to apply in other circumstances.

It is not the purpose of this section to induce you to infringe any patents or other property right claims or to contest validity of any such claims; this section has the sole purpose of protecting the integrity of the free software distribution system, which is implemented by public license practices. Many people have made generous contributions to the wide range of software distributed through that system in reliance on consistent application of that system; it is up to

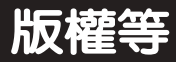

the author/donor to decide if he or she is willing to distribute software through any other system and a licensee cannot impose that choice.

This section is intended to make thoroughly clear what is believed to be a consequence of the rest of this License.

8. If the distribution and/or use of the Program is restricted in certain countries either by patents or by copyrighted interfaces, the original copyright holder who places the Program under this License may add an explicit geographical distribution limitation excluding those countries, so that distribution is permitted only in or among countries not thus excluded. In such case, this License incorporates the limitation as if written in the body of this License.

 9. The Free Software Foundation may publish revised and/or new versions of the General Public License from time to time. Such new versions will be similar in spirit to the present version, but may differ in detail to address new problems or concerns.

Each version is given a distinguishing version number. If the Program specifies a version number of this License which applies to it and "any later version", you have the option of following the terms and conditions either of that version or of any later version published by the Free Software Foundation. If the Program does not specify a version number of this License, you may choose any version ever published by the Free Software Foundation.

 10. If you wish to incorporate parts of the Program into other free programs whose distribution conditions are different, write to the author to ask for permission. For software which is copyrighted by the Free Software Foundation, write to the Free Software Foundation; we sometimes make exceptions for this. Our decision will be guided by the two goals of preserving the free status of all derivatives of our free software and of promoting the sharing and reuse of software generally.

#### NO WARRANTY

#### 11. BECAUSE THE PROGRAM IS LICENSED FREE OF CHARGE, THERE IS NO WARRANTY

FOR THE PROGRAM, TO THE EXTENT PERMITTED BY APPLICABLE LAW. EXCEPT WHEN OTHERWISE STATED IN WRITING THE COPYRIGHT HOLDERS AND/OR OTHER PARTIES PROVIDE THE PROGRAM "AS IS" WITHOUT WARRANTY OF ANY KIND, EITHER EXPRESSED OR IMPLIED. INCLUDING BUT NOT LIMITED TO, THE IMPLIED WARRANTIES OF MERCHANTABILITY AND FITNESS FOR A PARTICULAR PURPOSE. THE ENTIRE RISK AS TO THE QUALITY AND PERFORMANCE OF THE PROGRAM IS WITH YOU. SHOULD THE PROGRAM PROVE DEFECTIVE, YOU ASSUME THE COST OF ALL NECESSARY SERVICING, REPAIR OR CORRECTION.

 12. IN NO EVENT UNLESS REQUIRED BY APPLICABLE LAW OR AGREED TO IN WRITING WILL ANY COPYRIGHT HOLDER OR ANY OTHER PARTY WHO MAY MODIFY AND/OR REDISTRIBUTE THE PROGRAM AS PERMITTED ABOVE, BE LIABLE TO YOU FOR DAMAGES, INCLUDING ANY GENERAL, SPECIAL, INCIDENTAL OR CONSEQUENTIAL DAMAGES ARISING OUT OF THE USE OR INABILITY TO USE THE PROGRAM (INCLUDING BUT NOT LIMITED TO LOSS OF DATA OR DATA BEING RENDERED INACCURATE OR LOSSES SUSTAINED BY YOU OR THIRD PARTIES OR A FAILURE OF THE PROGRAM TO OPERATE WITH ANY OTHER PROGRAMS), EVEN IF SUCH HOLDER OR OTHER PARTY HAS BEEN ADVISED OF THE POSSIBILITY OF SUCH **DAMAGES** 

#### END OF TERMS AND CONDITIONS

#### How to Apply These Terms to Your New Programs

 If you develop a new program, and you want it to be of the greatest possible use to the public, the best way to achieve this is to make it free software which everyone can redistribute and change under these terms.

 To do so, attach the following notices to the program. It is safest to attach them to the start of each source file to most effectively convey the exclusion of warranty; and each file should have at least the "copyright" line and a pointer to where the full notice is found.

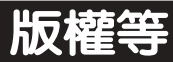

<one line to give the program's name and a brief idea of what it does.> Copyright (C) <year> <name of author>

This program is free software; you can redistribute it and/or modify it under the terms of the GNU General Public License\*\* as published by the Free Software Foundation; either version 2 of the License, or (at your option) any later version.

This program is distributed in the hope that it will be useful, but WITHOUT ANY WARRANTY; without even the implied warranty of MERCHANTABILITY or FITNESS FOR A PARTICULAR PURPOSE. See the GNU General Public License for more details.

You should have received a copy of the GNU General Public License along with this program; if not, write to the Free Software Foundation, Inc., 59 Temple Place, Suite 330, Boston, MA 02111-1307 USA

Also add information on how to contact you by electronic and paper mail.

If the program is interactive, make it output a short notice like this when it starts in an interactive mode:

Gnomovision version 69, Copyright (C) year name of author Gnomovision comes with ABSOLUTELY NO WARRANTY; for details type `show w'. This is free software, and you are welcome to redistribute it under certain conditions; type `show c' for details.

The hypothetical commands `show w' and `show c' should show the appropriate parts of the General Public License. Of course, the commands you use may be called something other than `show w' and `show c'; they could even be mouse-clicks or menu items--whatever suits your program.

You should also get your employer (if you work as a programmer) or your school, if any, to sign a "copyright disclaimer" for the program, if necessary. Here is a sample; alter the names:

Yoyodyne, Inc., hereby disclaims all copyright interest in the program `Gnomovision' (which makes passes at compilers) written by James Hacker.

<signature of Ty Coon>, 1 April 1989 Ty Coon, President of Vice

This General Public License does not permit incorporating your program into proprietary programs. If your program is a subroutine library, you may consider it more useful to permit linking proprietary applications with the library. If this is what you want to do, use the GNU Library General Public License instead of this License.

## *MEMO*

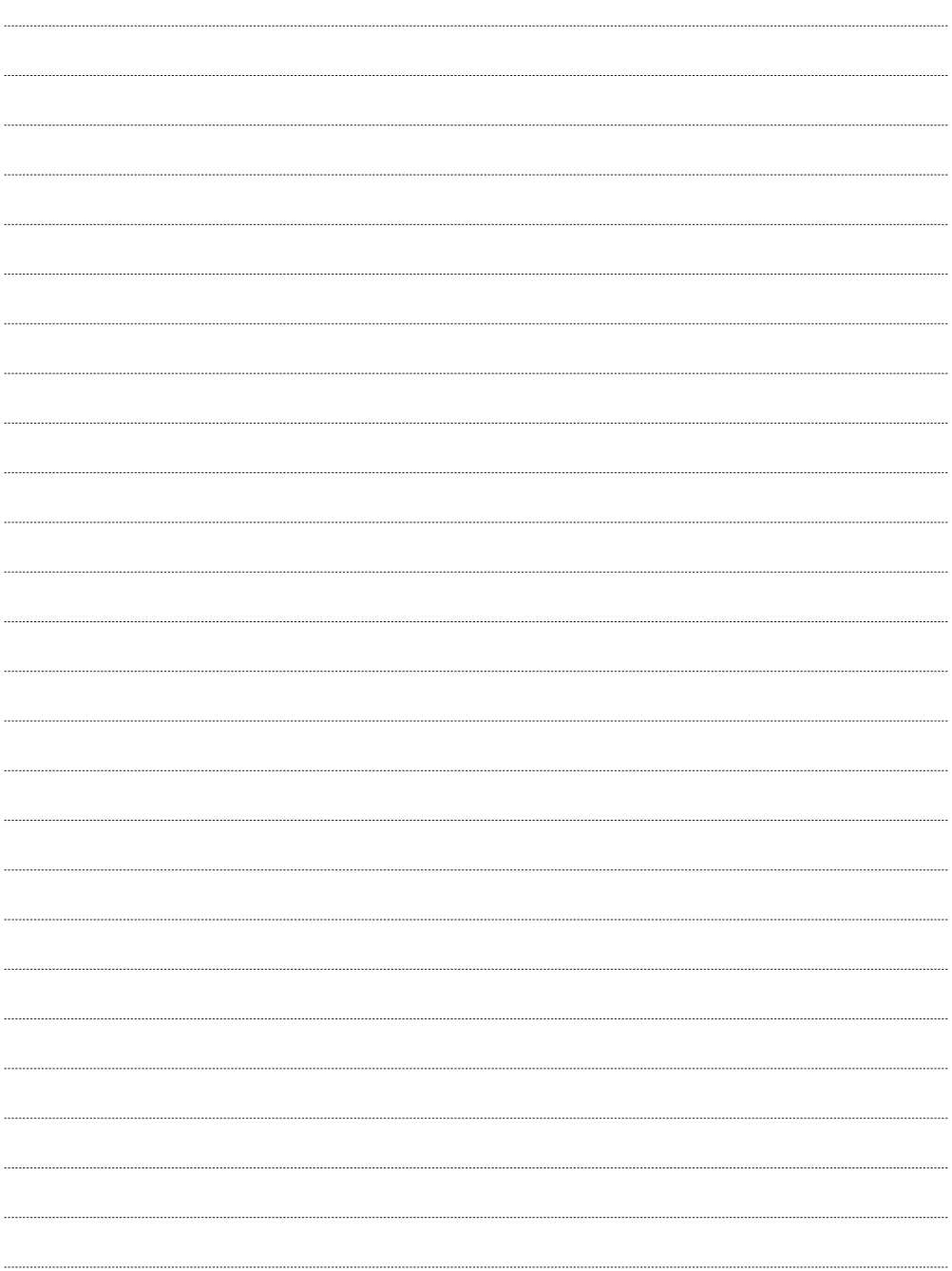

# **售後服務據點一覽表**

**直屬服務站**

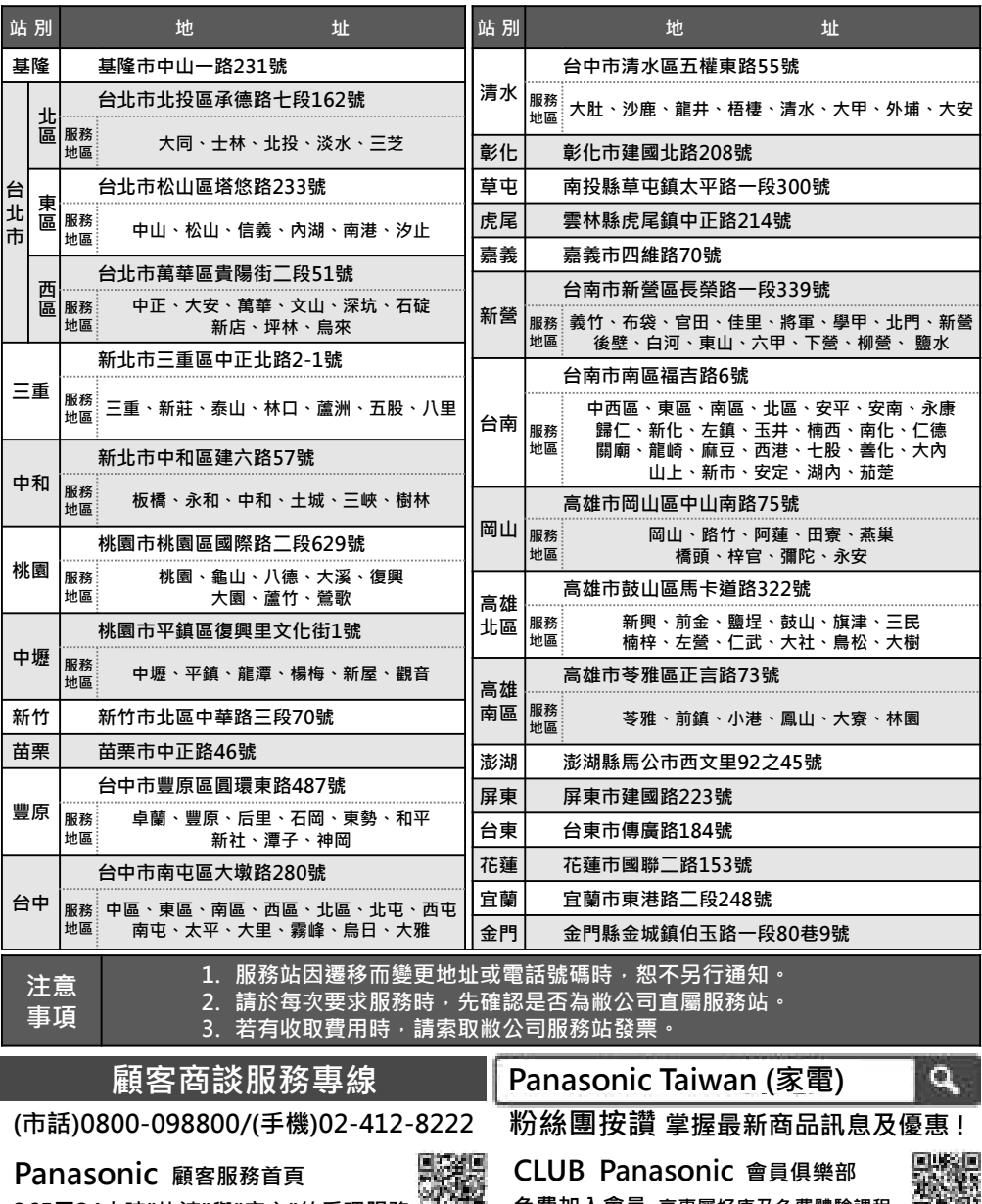

**365天24小時"快速"與"安心"的受理服務 免費加入會員 享專屬好康及免費體驗課程**

**台灣松下電器股份有限公司 出品 台灣松下銷售股份有限公司 銷售**

**新北市中和區員山路**579**號 電話﹕(**02**)**22235121 © Panasonic Taiwan Co., Ltd. 2022 **VS315D9**